## MATH Crder of operations

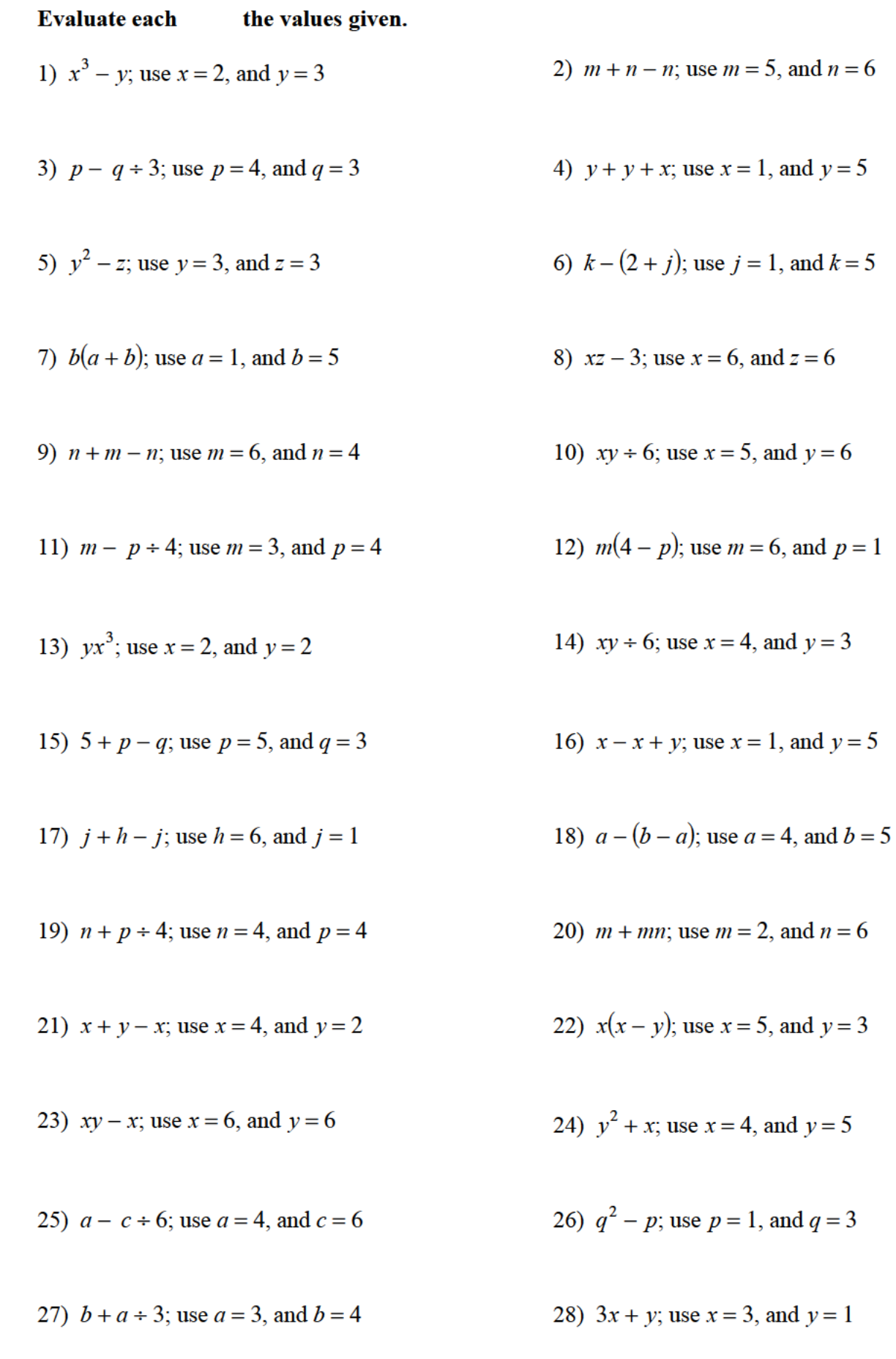

29) 
$$
j - j + h
$$
; use  $h = 1$ , and  $j = 1$   
30)  $(y - x)^2$ ;

31) 
$$
6(p+m)
$$
; use  $m = 5$ , and  $p = 2$ 

33) 
$$
n - (m - m)
$$
; use  $m = 3$ , and  $n = 6$   
34)  $p + 4 + q$ ; use  $p = 2$ , and  $q = 3$ 

35) 
$$
y + 3x
$$
; use  $x = 4$ , and  $y = 5$  36) b

37) 
$$
x - (y - y)
$$
; use  $x = 3$ , and  $y = 1$   
38)  $(k - h) \div 5$ ; use  $h = 1$ , and  $k = 6$ 

39) 
$$
a^2 - b
$$
; use  $a = 6$ , and  $b = 3$   
40)  $n + m^2$ ; use  $m = 5$ , and  $n = 6$ 

41) 
$$
4p + m
$$
; use  $m = 6$ , and  $p = 4$   
42)  $m + m + p$ ; use  $m = 5$ , and  $p = 2$ 

43) 
$$
(yx)^2
$$
; use  $x = 2$ , and  $y = 2$  44)  $r + q + q$ ; use  $q = 2$ , and  $r = 2$ 

45) *y* 2 46)  $h - (h - j)$ ; use  $h = 3$ , and  $j = 1$ 

47)  $z - (x - y)$ ; use  $x = 4$ ,  $y = 1$ , and  $z = 4$ 

- 49)  $a(2 + c)$ ; use  $a = 6$ , and  $c = 5$  50)  $n + m \div 5$ ; use  $m = 5$ , and  $n = 6$
- 51)  $(y x) \div 3$ ; use  $x = 3$ , and  $y = 6$
- 53)  $6x y$ ; use  $x = 2$ , and  $y = 5$  54)  $x(2 + y)$ ; use  $x = 6$ , and  $y = 1$
- 55)  $j h + j$ ; use  $h = 3$ , and  $j = 3$
- 

80) 
$$
(y-x)^2
$$
; use  $x = 2$ , and  $y = 6$ 

32) 
$$
x + y - 2
$$
; use  $x = 1$ , and  $y = 2$ 

34) 
$$
p + 4 + q
$$
; use  $p = 2$ , and  $q = 3$ 

36) 
$$
b^2 - a
$$
; use  $a = 1$ , and  $b = 5$ 

38) 
$$
(k - h) \div 5
$$
; use  $h = 1$ , and  $k = 6$ 

42) 
$$
m + m + p
$$
; use  $m = 5$ , and  $p = 2$ 

48) 
$$
mp^2
$$
; use  $m = 3$ , and  $p = 3$ 

50) 
$$
n + m \div 5
$$
; use  $m = 5$ , and  $n = 6$ 

52) 
$$
y - x \div 2
$$
; use  $x = 2$ , and  $y = 2$ 

54) 
$$
x(2 + y)
$$
; use  $x = 6$ , and  $y = 1$ 

56) 
$$
a + b^2
$$
; use  $a = 1$ , and  $b = 3$ 

57) 
$$
2n + m
$$
; use  $m = 6$ , and  $n = 6$   
58)  $3 - m + q$ ; use  $m = 2$ , and  $q = 3$ 

59) 
$$
x - (y - y)
$$
; use  $x = 2$ , and  $y = 4$   
\n60)  $h + k + 1$ ; use  $h = 4$ , and  $k = 5$   
\n61)  $h + h - j$ ; use  $h = 4$ , and  $j = 1$   
\n62)  $4 + p + m$ ; use  $m = 5$ , and  $p = 2$   
\n63)  $2nm$ ; use  $m = 2$ , and  $n = 6$   
\n64)  $4rp$ ; use  $p = 2$ , and  $r = 2$   
\n65)  $y(x + x)$ ; use  $x = 4$ , and  $y = 4$   
\n66)  $x(z - 1)$ ; use  $x = 3$ , and  $z = 5$   
\n67)  $x^2 - y$ ; use  $x = 4$ , and  $y = 4$   
\n68)  $h + j + j$ ; use  $h = 6$ , and  $j = 3$   
\n69)  $p - (p - q)$ ; use  $p = 1$ , and  $q = 1$   
\n70)  $a - b + b$ ; use  $a = 4$ , and  $b = 3$   
\n71)  $x + y^2$ ; use  $x = 2$ , and  $y = 5$   
\n72)  $n(m + 2)$ ; use  $m = 3$ , and  $n = 5$   
\n73)  $m - p - p$ ; use  $m = 5$ , and  $p = 2$   
\n74)  $(x + y)^2$ ; use  $x = 4$ , and  $y = 1$   
\n75)  $4 - (b - c)$ ; use  $b = 3$ , and  $c = 3$   
\n76)  $m - (6 - n)$ ; use  $m = 5$ , and  $n = 5$ 

77)  $x + y \div 5$ ; use  $x = 3$ , and  $y = 5$  78)  $h + 4 + j$ ; use  $h = 1$ , and  $j = 3$ 

79) *x* 2 *80)*  $p(q - p)$ ; use  $p = 2$ , and  $q = 4$ 

81)  $p - (q - 3)$ ; use  $p = 5$ , and  $q = 4$  82)  $6q - p$ ; use  $p = 4$ , and  $q = 6$ 

- 83)  $5(y x)$ ; use  $x = 1$ , and  $y = 4$  84)  $x (x y)$ ; use  $x = 5$ , and  $y = 4$
- 85) *jh* 2 86)  $y(y + x)$ ; use  $x = 3$ , and  $y = 5$

87)  $n - m \div 6$ ; use  $m = 6$ , and  $n = 5$ <sup>2</sup>; use *m* = 2, and *p* = 1

89) 
$$
x^2 - z
$$
; use  $x = 3$ , and  $z = 2$  90)  $n + mn$ ; use  $m = 5$ , and  $n = 4$ 

91) 
$$
p + p - q
$$
; use  $p = 4$ , and  $q = 6$   
92)  $y + x + y$ ; use  $x = 1$ , and  $y = 6$ 

93) 
$$
yz + 6
$$
; use  $y = 5$ , and  $z = 4$   
94)  $(a + b) \div 4$ ; use  $a = 1$ , and  $b = 3$ 

95) 
$$
y^2 - x
$$
; use  $x = 4$ , and  $y = 4$   
96)  $j^2 - h$ ; use  $h = 4$ , and  $j = 3$ 

97) 
$$
ba - a
$$
; use  $a = 4$ , and  $b = 3$   
98)  $y + x - 3$ ; use  $x = 6$ , and  $y = 1$ 

99) 
$$
4 + y - x
$$
; use  $x = 2$ , and  $y = 6$   
100)  $q^2 - p$ ; use  $p = 1$ , and  $q = 6$ 

101)  $b + c - (a - 2)$ ; use  $a = 6$ ,  $b = 8$ , and  $c = 3$ 

103) 
$$
6b(b-a)
$$
; use  $a = 3$ , and  $b = 5$   
104)  $yx + x^2$ ; use  $x = 3$ , and  $y = 9$ 

105)  $p - m - (p - p)$ ; use  $m = 2$ , and  $p = 9$ 

107)  $2(m-p) + p$ ; use  $m = 9$ , and  $p = 6$  108)  $n + 2(m+m)$ ; use  $m = 1$ 

109)  $1 + x + xz$ ; use  $x = 7$ , and  $z = 9$  110)  $p + q - q + q$ ; use  $p = 8$ , and  $q = 6$ 

111)  $k - k \div 4 - j$ ; use  $j = 2$ , and  $k = 8$  112)  $a(b - (b - 6))$ ; use  $a = 4$ , and  $b = 6$ 

113)  $z(y-x) - z$ ; use  $x = 3$ ,  $y = 7$ , and  $z = 4$  114)  $9(x - y + x)$ ; use  $x = 6$ , and  $y = 2$ 

115)  $a(b+2+b)$ ; use  $a = 2$ , and  $b = 3$ 

117)  $(m - (n - n)) \div 3$ ; use  $m = 9$ , and  $n = 7$  118)  $y - x + y \div 2$ ; use  $x = 8$ , and  $y = 10$ 

92) 
$$
y + x + y
$$
; use  $x = 1$ , and  $y = 6$ 

94) 
$$
(a + b) \div 4
$$
; use  $a = 1$ , and  $b = 3$ 

96) 
$$
j^2 - h
$$
; use  $h = 4$ , and  $j = 3$ 

98) 
$$
y + x - 3
$$
; use  $x = 6$ , and  $y = 1$ 

− *p*; use *p* = 1, and *q* = 6

(02) 
$$
h - (j \div 5)^2
$$
; use  $h = 4$ , and  $j = 5$ 

106) 
$$
y + x \times x \div 2
$$
; use  $x = 10$ , and  $y = 5$ 

108) 
$$
n + 2(m + m)
$$
; use  $m = 10$ , and  $n = 9$ 

110) 
$$
p+q-q+q
$$
; use  $p = 8$ , and  $q = 6$ 

112) 
$$
a(b - (b - 6))
$$
; use  $a = 4$ , and  $b = 6$ 

14) 
$$
9(x - y + x)
$$
; use  $x = 6$ , and  $y = 2$ 

116) 
$$
m \times 3^2 - p
$$
; use  $m = 2$ , and  $p = 7$ 

118) 
$$
y - x + y \div 2
$$
; use  $x = 8$ , and  $y = 10$ 

119) 
$$
(p-q)(6+p)
$$
; use  $p = 6$ , and  $q = 4$   
120)  $10y \div 4 - x$ ; use  $x = 7$ , and  $y = 12$ 

121) 
$$
m(p - p \div 3)
$$
; use  $m = 9$ , and  $p = 3$ 

125) 
$$
j^2 - h^2
$$
; use  $h = 3$ , and  $j = 10$  126)  $6 + b - a$ 

127)  $p^2 + m + m$ ; use  $m = 1$ , and  $p = 5$  128)  $1 + m - n + n$ ; use  $m = 9$ , and  $n = 5$ 

129)  $2m + q + m$ ; use  $m = 8$ , and  $q = 1$ 

131)  $x - (y - x) \div 6$ ; use  $x = 8$ , and  $y = 8$  132)  $x + y + x - 5$ ; use  $x = 5$ , and  $y = 8$ 

141)  $z - (x + z - 8)$ ; use  $x = 7$ , and  $z = 8$ 

- 
- 145) 8 − (*b* ÷ 6 + *a*); use *a* = 1, and *b* = 6 146) *h* + *h* − (*h* − *j*); use *h* = 2, and

147)  $j + (k - h) \div 4$ ; use  $h = 4$ ,  $j = 6$ , and  $k = 8$  148)  $(x(y + x)) \div 2$ ; use *x* =

149)  $p + p + m + p$ ; use  $m = 9$ , and  $p = 7$ 

120) 
$$
10y \div 4 - x
$$
; use  $x = 7$ , and  $y = 10$ 

*m*(
$$
p - p \div 3
$$
); use  $m = 9$ , and  $p = 3$   
122)  $8 + x - (x + y)$ ; use  $x = 1$ , and  $y = 3$ 

123) 
$$
y - (x + 1 - y)
$$
; use  $x = 5$ , and  $y = 4$   
124)  $9(9 - z + y)$ ; use  $y = 5$ , and  $z = 6$ 

126) 
$$
6 + b - a^2
$$
; use  $a = 2$ , and  $b = 1$ 

128) 
$$
1 + m - n + n
$$
; use  $m = 9$ , and  $n = 5$ 

130) 
$$
q^2p \div 4
$$
; use  $p = 7$ , and  $q = 2$ 

132) 
$$
x + y + x - 5
$$
; use  $x = 5$ , and  $y = 8$ 

133) 
$$
x(x + x) + y
$$
; use  $x = 5$ , and  $y = 2$   
134)  $h - (j - (h + h))$ ; use  $h = 4$ , and  $j = 8$ 

135) 
$$
y - (y - x) \div 6
$$
; use  $x = 1$ , and  $y = 1$   
136)  $(b + 10 + a) \div 2$ ; use  $a = 3$ , and  $b = 9$ 

137) 
$$
8j - (h - h)
$$
; use  $h = 1$ , and  $j = 3$   
138)  $9 + n - m \div 2$ ; use  $m = 10$ , and  $n = 3$ 

139) 
$$
x \div 3 - (x - y)
$$
; use  $x = 9$ , and  $y = 9$   
140)  $q - (p - p) \div 6$ ; use  $p = 9$ , and  $q = 3$ 

142) 
$$
p - p + q^2
$$
; use  $p = 7$ , and  $q = 10$ 

143) 
$$
x + yx \div 6
$$
; use  $x = 3$ , and  $y = 10$   
144)  $y \div 2 - x \div 4$ ; use  $x = 4$ , and  $y = 10$ 

146) 
$$
h + h - (h - j)
$$
; use  $h = 2$ , and  $j = 1$ 

148) 
$$
(x(y+x)) \div 2
$$
; use  $x = 10$ , and  $y = 7$ 

150) 
$$
y^2x + 3
$$
; use  $x = 7$ , and  $y = 3$ 

151) 
$$
(2+p)^2 - q
$$
; use  $p = 6$ , and  $q = 7$ 

153) 
$$
y(x \div 4 + x)
$$
; use  $x = 4$ , and  $y = 8$   
154)  $ab + b + b$ ; use  $a = 2$ , and  $b = 4$ 

155) 
$$
(x + z)^2 - 1
$$
; use  $x = 3$ , and  $z = 4$ 

157) 
$$
8 - y + x + x
$$
; use  $x = 10$ , and  $y = 5$ 

159)  $m(6 \div 6 + p)$ ; use  $m = 7$ , and  $p = 5$ 

161)  $n + (m - m)^3$ ; use  $m = 9$ , and  $n = 9$  162)  $x \div 6 + y - y$ ; use  $x = 6$ , and  $y = 1$ 

163)  $7 + yx^2$ ; use  $x = 4$ , and  $y = 2$  164)  $y + 6(y - x)$ ; use  $x = 3$ , and  $y = 6$ 

165) 
$$
q(5+q) - p
$$
; use  $p = 3$ , and  $q = 2$  166)  $y + (x - x)$ 

167)  $h + h + j - 6$ ; use  $h = 10$ , and  $j = 6$  168)  $n + m - (8 - 2)$ ; use

- 169)  $yx 10 \div 2$ ; use  $x = 6$ , and  $y = 9$
- 
- 173)  $3 \div 3 + q + p$ ; use  $p = 2$ , and  $q = 10$  174)  $2 y \div 4 + x$ ; use  $x = 3$ , and  $y = 4$
- 175) *y*(9 (*y x*)); use *x* = 5, and *y* = 9
- 177)  $j + k j \div 4$ ; use  $j = 4$ , and  $k = 9$  178)  $y + 10 x + x$ ; use  $x = 9$ , and  $y = 10$
- 179)  $y + x + 5 + y$ ; use  $x = 7$ , and  $y = 7$

152) 
$$
x(4 - y) + y
$$
; use  $x = 6$ , and  $y = 4$ 

154) 
$$
ab + b + b
$$
; use  $a = 2$ , and  $b = 4$ 

$$
-1
$$
; use  $x = 3$ , and  $z = 4$   
156)  $h - j \div 4 + j$ ; use  $h = 3$ , and  $j = 4$ 

157) 
$$
8 - y + x + x
$$
; use  $x = 10$ , and  $y = 5$   
158)  $(j - 4)(h - 7)$ ; use  $h = 10$ , and  $j = 9$ 

160) 
$$
2 + q + p - p
$$
; use  $p = 6$ , and  $q = 5$ 

162) 
$$
x \div 6 + y - y
$$
; use  $x = 6$ , and  $y = 1$ 

(64) 
$$
y + 6(y - x)
$$
; use  $x = 3$ , and  $y = 6$ 

166) 
$$
y + (x - x)^3
$$
; use  $x = 2$ , and  $y = 6$ 

168) 
$$
n + m - (8 - 2)
$$
; use  $m = 7$ , and  $n = 7$ 

170) 
$$
q^2 + 6 + p
$$
; use  $p = 5$ , and  $q = 3$ 

171) 
$$
xy \times x \div 3
$$
; use  $x = 9$ , and  $y = 3$   
172)  $5 + q + p + 3$ ; use  $p = 3$ , and  $q = 1$ 

174) 
$$
2 - y \div 4 + x
$$
; use  $x = 3$ , and  $y = 4$ 

176) 
$$
m^2 - (n + m)
$$
; use  $m = 8$ , and  $n = 5$ 

178) 
$$
y + 10 - x + x
$$
; use  $x = 9$ , and  $y = 10$ 

 $2(3 - p)$ ; use *m* = 6, and *p* = 1

181) 
$$
m - (p - 3 \div 3)
$$
; use  $m = 5$ , and  $p = 4$   
182)  $b - (6 - a + a)$ ; use  $a = 1$ , and  $b = 10$ 

183) 
$$
7 + q - q - p
$$
; use  $p = 2$ , and  $q = 8$ 

185) 
$$
5(h+j+j)
$$
; use  $h = 9$ , and  $j = 2$ 

187) 
$$
5(m - m + n)
$$
; use  $m = 8$ , and  $n = 3$   
188)  $6 \div 6 + yx$ ; use  $x = 5$ , and  $y = 5$ 

189)  $x - y \div 4 + y$ ; use  $x = 8$ , and  $y = 8$ 

191)  $p - (m \div 5)^2$ ; use  $m = 5$ , and  $p = 6$  192)  $10x - (10 - y)$ ; use  $x = 2$ , and  $y = 9$ 

195)  $6 - (9 - b) + c$ ; use  $b = 6$ , and  $c = 9$  196)  $yx \times x \div 4$ ; use  $x = 8$ , and  $y = 6$ 

197)  $m(q + p - m)$ ; use  $m = 7$ ,  $p = 7$ , and  $q = 8$  198)  $m - (n + n) \div 4$ ; use

199)  $(x + y - y) \div 6$ ; use  $x = 6$ , and  $y = 3$  200)  $n(n - m + n)$ ; use m

201)  $(y \div 4)^2(x + y)$ ; use  $x = 14$ , and  $y = 8$  202)  $2 + yx(y - y)$ ; use  $x = 8$ , and  $y = 7$ 

203)  $p+q-p-(p+9)$ ; use  $p=1$ , and  $q=13$ 

205)  $(h + h + k - k) \div 6$ ; use  $h = 3$ , and  $k = 6$  206)  $7 - (b - c - (b - 3))$ ; use

207) 
$$
5^2 - (y - (x + x))
$$
; use  $x = 4$ , and  $y = 9$ 

209)  $a + b(b - a \div 6)$ ; use  $a = 12$ , and  $b = 8$ 

182) 
$$
b - (6 - a + a)
$$
; use  $a = 1$ , and  $b = 10$ 

184) 
$$
x + y + x - x
$$
; use  $x = 1$ , and  $y = 2$ 

186) 
$$
b^2 \div 4 + a
$$
; use  $a = 1$ , and  $b = 8$ 

188) 
$$
6 \div 6 + yx
$$
; use  $x = 5$ , and  $y = 5$ 

190) 
$$
y - z + z + x
$$
; use  $x = 4$ ,  $y = 5$ , and  $z = 1$ 

192) 
$$
10x - (10 - y)
$$
; use  $x = 2$ , and  $y = 9$ 

193) 
$$
y^2 - (3 + x)
$$
; use  $x = 1$ , and  $y = 10$   
194)  $q + p - (q - q)$ ; use  $p = 3$ , and  $q = 6$ 

196) 
$$
yx \times x \div 4
$$
; use  $x = 8$ , and  $y = 6$ 

198) 
$$
m - (n + n) \div 4
$$
; use  $m = 7$ , and  $n = 10$ 

200) 
$$
n(n-m+n)
$$
; use  $m = 4$ , and  $n = 7$ 

202) 
$$
2 + yx(y - y)
$$
; use  $x = 8$ , and  $y = 7$ 

204) 
$$
x \div 2 + y + x - x
$$
; use  $x = 2$ , and  $y = 13$ 

206) 
$$
7 - (b - c - (b - 3))
$$
; use  $b = 4$ , and  $c = 3$ 

208) 
$$
m(p + p - m) + p
$$
; use  $m = 6$ , and  $p = 14$ 

210) 
$$
yz - (y - y)^3
$$
; use  $y = 6$ , and  $z = 11$ 

211) 
$$
x(y-5+2^2)
$$
; use  $x = 8$ , and  $y = 11$ 

213) 
$$
x + (y + x - x) \div 2
$$
; use  $x = 8$ , and  $y = 10$  214)  $q + (9 + 5)(p - p)$ ; use p

215)  $y + y + 2 - y - x$ ; use  $x = 10$ , and  $y = 15$ 

212) 
$$
p(n + 14 - n \div 5)
$$
; use  $n = 5$ , and  $p = 6$ 

214) 
$$
q + (9 + 5)(p - p)
$$
; use  $p = 2$ , and  $q = 1$ 

216) 
$$
a + a - b + 8 - b
$$
; use  $a = 10$ , and  $b = 7$ 

217) 
$$
j^2(h+h-h)
$$
; use  $h = 4$ , and  $j = 6$ 

218) 
$$
x + z + z + y - x
$$
; use  $x = 12$ ,  $y = 12$ , and  $z = 4$ 

219)  $a + 5 - 8 - (13 - b)$ ; use  $a = 6$ , and  $b = 11$  2

221)  $mp \div 4 + p + 4$ ; use  $m = 8$ , and  $p = 8$ 

223) 11 –  $(y + x - x - 2)$ ; use  $x = 14$ , and  $y = 9$ 

225)  $x(x + xy - 9)$ ; use  $x = 4$ , and  $y = 10$  226

227)  $h_j + h - h - h$ ; use  $h = 12$ , and  $j = 9$  228)

229)  $y - x - (y - y) \div 6$ ; use  $x = 13$ , and  $y = 15$  230)  $(b - a + ba) \div 4$ ; use  $a = 6$ , and  $b = 14$ 

231)  $p - m \div 3 + m - p$ ; use  $m = 15$ , and  $p = 5$  232)  $7x + (y - 8) \div 3$ ; use  $x = 15$ , and  $y =$ 

220) 
$$
13 - p - 9 - p + m
$$
; use  $m = 6$ , and  $p = 2$ 

222) 
$$
11-5 + y(x-2)
$$
; use  $x = 2$ , and  $y = 13$ 

224) 
$$
m^2 + q + 15 - q
$$
; use  $m = 8$ , and  $q = 4$ 

226) 
$$
5p - q^2 \div 4
$$
; use  $p = 10$ , and  $q = 4$ 

228) 
$$
yx - (x - y \div 3)
$$
; use  $x = 10$ , and  $y = 3$ 

232) 
$$
7x + (y - 8) \div 3
$$
; use  $x = 15$ , and  $y = 11$ 

233)  $p - m + 5 + q - m$ ; use  $m = 2$ ,  $p = 2$ , and  $q = 6$ 

234)  $4 + 10q - (p + p)$ ; use  $p = 11$ , and  $q = 7$ 

235)  $m + (n - (14 - m)) \div 5$ ; use  $m = 8$ , and  $n = 11$ 

236)  $x + 14 - (x - (y - y))$ ; use  $x = 2$ , and  $y = 1$  237)  $8 - (h - h) - (h - k)$ ; use  $h = 13$ , and  $k = 6$ 

238) 
$$
y + x - (x - x)^2
$$
; use  $x = 4$ , and  $y = 6$ 

240) 
$$
8(8-(y-(x-y)))
$$
; use  $x = 6$ , and  $y = 3$   
241)  $y(9-x-(x-x))$ ; use  $x =$ 

242) 
$$
8 - p + (m + 8)^2
$$
; use  $m = 2$ , and  $p = 5$  243) n

244) 
$$
(x - y)(y + y - y)
$$
; use  $x = 11$ , and  $y = 4$   
245)  $x(y - (y - x) \div 5)$ ; use  $x = 4$ , and  $y = 9$ 

; use 
$$
x = 4
$$
, and  $y = 6$   
239)  $8 \div 4 + a + b^2$ ; use  $a = 7$ , and  $b = 2$ 

241) 
$$
y(9 - x - (x - x))
$$
; use  $x = 4$ , and  $y = 12$ 

243) 
$$
n^2 - m \times 9 \div 3
$$
; use  $m = 9$ , and  $n = 13$ 

245) 
$$
x(y - (y - x) \div 5)
$$
; use  $x = 4$ , and  $y = 9$ 

246)  $k \times k \div 4 - j + j$ ; use  $j = 14$ , and  $k = 8$ 

247) 
$$
q - (p - (14 - q \div 2))
$$
; use  $p = 11$ , and  $q = 10$ 

248)  $h + j^2 - j - h$ ; use  $h = 15$ , and  $j = 11$  249)  $(y - x)$  $x^3 + y + x$ ; use  $x = 13$ , and  $y = 15$ 

250)  $b + 4a + b^2$ 251)  $m - (m - m \div 3) + p$ ; use  $m = 3$ , and  $p = 8$ 

252)  $(x(y+3-y)) \div 3$ ; use  $x = 11$ , and  $y = 7$  253)  $(q-11)(p \div 4 + p)$ ; use  $p = 4$ , and  $q = 13$ 

254)  $(y-7)^2 - x - y$ ; use  $x = 5$ , and  $y = 12$ 

255)  $(m + n)(m + n - p)$ ; use  $m = 2$ ,  $n = 1$ , and  $p = 1$ 

256)  $x + y + x - 5y$ ; use  $x = 13$ , and  $y = 3$  $2(h-j)$ ; use  $h = 7$ , and  $j = 2$ 

258)  $6x + y^2 + z$ ; use  $x = 7$ ,  $y = 9$ , and  $z = 14$ 

259)  $b(c-a) - (b-8)$ ; use  $a = 1$ ,  $b = 8$ , and  $c = 9$ 

260)  $4 + h - j(h - h)$ ; use  $h = 9$ , and  $j = 14$  261)  $n + m + mn - n$ ; use  $m = 3$ , and  $n = 4$ 

262) 
$$
xy - (x + y - y)
$$
; use  $x = 12$ , and  $y = 10$ 

262) 
$$
xy - (x + y - y)
$$
; use  $x = 12$ , and  $y = 10$   
263)  $q - (q(p - p)) \div 6$ ; use  $p = 10$ , and  $q = 14$ 

264) 
$$
x + 11 + 3(y + y)
$$
; use  $x = 13$ , and  $y = 15$  265)  $4 + 15p - (7 + q)$ ; use p

266) 
$$
x - (8 - yz \div 6)
$$
; use  $x = 14$ ,  $y = 6$ , and  $z = 3$ 

267) 
$$
b + a - (12 - b) + b
$$
; use  $a = 1$ , and  $b = 11$  268)  $y(x + 8) - x$ ; use  $x = 1$ , and  $y = 11$ 

$$
265 \quad 4 + 15p - (7 + q); \text{ use } p = 5, \text{ and } q = 1
$$

200) 
$$
y(x + 0) = x
$$
, use  $x = 1$ , and  $y = 11$ 

269)  $j(h + h - j + 2)$ ; use  $h = 9$ , and  $j = 2$  270)  $7 \times y + 4 + x + 3$ ; use  $x = 3$ , and  $y = 8$ 

271)  $4(q - 14(p - 7))$ ; use  $p = 7$ , and  $q = 5$ 

272) 
$$
n - (10 \div 2 - (n - m))
$$
; use  $m = 3$ , and  $n = 7$ 

273) 
$$
3xy - y^2
$$
; use  $x = 5$ , and  $y = 12$ 

274) 
$$
14 - (13 - (p - 6)) - q
$$
; use  $p = 13$ , and  $q = 1$ 

275)  $(pq(p-q)) \div 6$ ; use  $p = 13$ , and  $q = 4$  $x^2 + x + xy$ ; use  $x = 7$ , and  $y = 9$ 

277)  $(4 + x) \div 6 + x + y$ ; use  $x = 14$ , and  $y = 3$  278)  $12 + y - x + 99$ ; use  $x = 1$ , and  $y = 14$ 

279) 8( $(p+q) \div 3 - r$ ); use  $p = 1, q = 8$ , and  $r = 1$ 

280)  $j^2$  $(281)$  *b* −  $(a + b) \div 2 + b$ ; use *a* = 9, and *b* = 13

282)  $m + 9(n - m \div 6)$ ; use  $m = 12$ , and  $n = 10$ 

283)  $y - (y - (3 + 11 - x))$ ; use  $x = 3$ , and  $y = 11$ 

284)  $x(x + y - y \div 3)$ ; use  $x = 5$ , and  $y = 15$ <sup>2</sup>; use *m* = 14, and *n* = 7

286) 
$$
10 + x + y + x + y
$$
; use  $x = 7$ , and  $y = 6$ 

288) 
$$
2(m+14-m-p)
$$
; use  $m=5$ , and  $p=1$  289

290) 
$$
z + 14y^2 - 9
$$
; use  $y = 2$ , and  $z = 13$    
291)  $a - c^3 \div 4$ ; use  $a = 10$ , and

292) 
$$
p+q+6-m-m
$$
; use  $m = 6$ ,  $p = 4$ , and  $q = 6$ 

293) 
$$
(y(x+2)) \div 4 + x
$$
; use  $x = 12$ , and  $y = 14$   
294)  $((y+y)(10+x)) \div 6$ ; use  $x = 14$ , and  $y = 3$ 

295)  $4(m + 9 + n - 15)$ ; use  $m = 14$ , and  $n = 9$  296)  $m(m - n(n - n))$ 

297)  $y + 13 + x - 12 \div 6$ ; use  $x = 1$ , and  $y = 15$  298)

299)  $q + 1 - (p + 2) \div 4$ ; use  $p = 2$ , and  $q = 14$  300)  $x + y - (x - (x - y))$ ;

301)  $6b - c + c + 11$ ; use  $b = 19$ , and  $c = 19$  302)  $(j + 12) \div 3$ 

303)  $y - (y + x - (y - x))$ ; use  $x = 2$ , and  $y = 12$  304)  $x - (2 + x + z) \div 5$ 

305)  $m - (m - q)^2 + 17$ ; use  $m = 11$ , and  $q = 8$ 

306)  $13 - n \times (m - m) \div 6$ ; use  $m = 8$ , and  $n = 12$ 

307)  $y \div 4 \times 17x \div 4$ ; use  $x = 8$ , and  $y = 16$  308)  $7 + 20 \div 4 + y + x$ ; use  $x = 17$ , and  $y = 13$ 

309) 
$$
qp^2 - q^2
$$
; use  $p = 5$ , and  $q = 17$ 

311)  $m - (33 - (n + m))$ ; use  $m = 11$ , and  $n = 16$  312)  $x \div 3 + y + 4 - y$ ; use  $x = 3$ , and  $y = 9$ 

313) 
$$
h + j - 9 \div 3 + 2
$$
; use  $h = 2$ , and  $j = 13$ 

287) 
$$
x + y - x \div 4 + 7
$$
; use  $x = 8$ , and  $y = 12$ 

289) 
$$
q^2(p-p) + q
$$
; use  $p = 1$ , and  $q = 11$ 

291) 
$$
a - c^3 \div 4
$$
; use  $a = 10$ , and  $c = 2$ 

294) 
$$
((y + y)(10 + x)) \div 6
$$
; use  $x = 14$ , and  $y = 3$ 

296) 
$$
m(m - n(n - n))
$$
; use  $m = 12$ , and  $n = 13$ 

298) 
$$
x + (x(y+8)) \div 4
$$
; use  $x = 8$ , and  $y = 9$ 

$$
300 \quad x + y - (x - (x - y))
$$
; use  $x = 10$ , and  $y = 5$ 

302) 
$$
(j + 12) \div 3 + j - h
$$
; use  $h = 14$ , and  $j = 15$ 

304) 
$$
x - (2 + x + z) \div 5
$$
; use  $x = 19$ , and  $z = 4$ 

310) 
$$
yx - x - (y - x)
$$
; use  $x = 5$ , and  $y = 13$ 

312) 
$$
x \div 3 + y + 4 - y
$$
; use  $x = 3$ , and  $y = 9$ 

314) 
$$
b - (a - (a - a)^2)
$$
; use  $a = 14$ , and  $b = 17$ 

315)  $m - p + m + 14 + 2$ ; use  $m = 19$ , and  $p = 10$ 

316) 
$$
10 - (12 - (n - (p - p)))
$$
; use  $n = 10$ , and  $p = 11$ 

317) 
$$
y((z+z) \div 4 - 3)
$$
; use  $y = 14$ , and  $z = 16$ 

318) 
$$
y - (20 + 18 - x - y)
$$
; use  $x = 17$ , and  $y = 14$ 

319) 
$$
y - yx(y - y)
$$
; use  $x = 17$ , and  $y = 11$   
320)  $y + x + x - (x - x)$ ; use  $x = 14$ , and  $y = 11$ 

321)  $b + a - (a - a)^2$ 

$$
f_{\rm{max}}(x)=\frac{1}{2}x
$$

322) 
$$
19 + j - j + h + h
$$
; use  $h = 3$ , and  $j = 11$ 

323) 
$$
p - (p - (7 - q \div 3))
$$
; use  $p = 6$ , and  $q = 15$ 

324)  $m(p-18(m-m))$ ; use  $m = 20$ , and  $p = 8$  325)  $(x + y) \div 4 - (x - x)$ ; use  $x = 8$ , and  $y = 12$ 

326)  $p(1 + p) + n - n$ ; use  $n = 8$ , and  $p = 4$  327)  $q - q + q + q - p$ ; use  $p = 12$ , and  $q = 19$ 

330)  $x \div 2 + (x - y)^2$ ; use  $x = 14$ , and  $y = 9$  331) *x* 

$$
f_{\rm{max}}
$$

328) 
$$
a \div 6(b \div 6 + b)
$$
; use  $a = 12$ , and  $b = 12$   
329)  $q - (p + 1) - 4 + 14$ ; use  $p = 6$ , and  $q = 13$ 

331) 
$$
x^2 \div 6 + 15 - y
$$
; use  $x = 12$ , and  $y = 5$ 

332) 
$$
9z + z + y + z
$$
; use  $y = 13$ , and  $z = 8$   
333)  $h + h + j + 17 + h$ ; use  $h = 3$ , and  $j = 9$ 

334)  $(6 + 10 + m - q) \div 6$ ; use  $m = 8$ , and  $q = 18$ 

335) 
$$
10 - (15 - (b + a \div 4))
$$
; use  $a = 20$ , and  $b = 9$ 

336)  $(m+p+9^3)$ 

337) 
$$
y + x \div 3 - (y - x)
$$
; use  $x = 9$ , and  $y = 10$ 

338) *y* − *x* ÷ 6 − 9 ÷ 3; use *x* = 6, and *y* = 6 339) *m* − *m* + *n* + 8*m*; use *m* = 17, and *n* = 6

340) 8 –  $(p - (q - (9 - 6)))$ ; use  $p = 14$ , and  $q = 10$ 

341)  $jk + 4 - (j + h)$ ; use  $h = 12$ ,  $j = 7$ , and  $k = 16$ 

342) 
$$
16y - 15 - x \div 4
$$
; use  $x = 20$ , and  $y = 11$  343)  $(j(18j - h)) \div 6$ ; use  $h = 9$ , and  $j = 4$ 

344) 
$$
ab - (a - b - b)
$$
; use  $a = 20$ , and  $b = 7$   
345)  $n(16 - p + p) - 3$ 

346)  $(p + m)(m \div 6 + m)$ ; use  $m = 6$ , and  $p = 8$ 

348)  $x + 9 + z - (x - z)$ ; use  $x = 17$ , and  $z = 13$ 

350)  $x - (6^2 - y) \div 4$ ; use  $x = 15$ , and  $y = 4$  351)  $14h - 19 + j + 6$ ; use  $h = 12$ , and  $j = 5$ 

354)  $2 - (y - (x - y)) \div 6$ ; use  $x = 12$ , and  $y = 9$  355)  $(5 + b + b + a)$ 

356) 18 ÷ 6 +  $p + n + n$ ; use  $n = 2$ , and  $p = 1$ 

358)  $q - (q - (m - 4)) + 1$ ; use  $m = 7$ , and  $q = 17$ 

360)  $y - (y - (y - x \div 6))$ ; use  $x = 18$ , and  $y = 6$ 

- 362)  $x(y (x x) \div 6)$ ; use  $x = 4$ , and  $y = 2$  363)  $x + 17y (12 + x)$ ; use  $x = 1$ , and  $y = 7$
- 364)  $h + j + j + h h$ ; use  $h = 18$ , and  $j = 19$  365)  $9(b + b + b + a)$ ; use

366)  $3 - y + 3 + x + y$ ; use  $x = 18$ , and  $y = 3$  367)  $11 + 7 + y + x - x$ ; use  $x = 15$ , and  $y = 20$ 

343) 
$$
(j(18j - h)) \div 6
$$
; use  $h = 9$ , and  $j = 4$ 

345) 
$$
n(16 - p + p) - 3
$$
; use  $n = 4$ , and  $p = 9$ 

347) 
$$
p - q - q \div 4 + q
$$
; use  $p = 15$ , and  $q = 8$ 

349) 
$$
x - (y \div 5)^2 + 1
$$
; use  $x = 3$ , and  $y = 5$ 

351) 
$$
14h - 19 + j + 6
$$
; use  $h = 12$ , and  $j = 5$ 

352) 
$$
h^2 - (j + j) - 4
$$
; use  $h = 9$ , and  $j = 1$   
353)  $y + z - (y - y + y)$ ; use  $y = 9$ , and  $z = 12$ 

355) 
$$
(5+b+b+a) \div 6
$$
; use  $a = 9$ , and  $b = 5$ 

357) 
$$
3 + x - 2 + 8y
$$
; use  $x = 15$ , and  $y = 2$ 

359) 
$$
(p+6)^2 - (q-q)
$$
; use  $p = 3$ , and  $q = 6$ 

361) 
$$
x - x \div 6 + z^2
$$
; use  $x = 12$ , and  $z = 6$ 

363) 
$$
x + 17y - (12 + x)
$$
; use  $x = 1$ , and  $y = 7$ 

365) 
$$
9(b+b+b+a)
$$
; use  $a = 9$ , and  $b = 3$ 

368) 
$$
(8-4)(m+p-p)
$$
; use  $m = 15$ , and  $p = 4$  369)  $q(p-(q-q))$ 

370) 
$$
n - (m + n) \div 3 + m
$$
; use  $m = 7$ , and  $n = 20$ 

372) 
$$
y - (y - y) \div 6 - x
$$
; use  $x = 12$ , and  $y = 20$  373) p

376)  $nm + (n \div 6)^3$ ; use  $m = 7$ , and  $n = 18$  377)  $p(5 + 5 + p + m)$ ; use  $m = 16$ , and  $p = 2$ 

378)  $b + a - (a - a \div 2)$ ; use  $a = 10$ , and  $b = 1$  379)  $h - (j + 2j) \div 3$ ; use  $h = 18$ , and  $j = 17$ 

369) 
$$
q(p - (q - q)) - q
$$
; use  $p = 4$ , and  $q = 4$ 

$$
a; use \t m = 7, and \t n = 20 \t 371) \t 13j(j - (h - h)); use \t h = 1, and \t j = 3
$$

373) 
$$
p+q-p+12 \div 6
$$
; use  $p=1$ , and  $q=1$ 

374) 
$$
y + y \div 5 + x^2
$$
; use  $x = 10$ , and  $y = 5$   
375)  $z - (y - (z - z))$ ; use  $y = 4$ , and  $z = 18$ 

377) 
$$
p(5+5+p+m)
$$
; use  $m = 16$ , and  $p = 2$ 

379) 
$$
h - (j + 2j) \div 3
$$
; use  $h = 18$ , and  $j = 17$ 

380)  $x - y - y - (y - y)$ ; use  $x = 7$ , and  $y = 1$ 

381) 
$$
y + y - (y - (y - x))
$$
; use  $x = 13$ , and  $y = 18$ 

382)  $14((y+x)^2-3)$ ; use  $x = 1$ , and  $y = 2$  383)  $q - p + q - (q + p)$ ; use  $p = 2$ , and  $q = 19$ 

384)  $a + b + a - 2b$ ; use  $a = 18$ , and  $b = 19$  3

386)  $m + 13 + 5 + n - m$ ; use  $m = 16$ , and  $n = 15$  387)  $y + x(y - y) + x$ ; use  $x = 7$ , and  $y = 19$ 

388)  $h - (j + (20 - h)^2)$ ; use  $h = 19$ , and  $j = 15$  389)  $n \div 4 + m + 7 + m$ ; use  $m = 13$ , and  $n = 20$ 

390)  $p \div 4 - (m - m + 1)$ ; use  $m = 16$ , and  $p = 20$ 

391)  $q \div 4 + p + p \div 2$ ; use  $p = 10$ , and  $q = 16$  392)  $c + c - (7 + a) \div 2$ ; use

393)  $x + y + 10 - x \div 6$ ; use  $x = 18$ , and  $y = 1$  394)  $x - (y - x) + x -$ 

395) 
$$
x(y-16+19-x)
$$
; use  $x = 13$ , and  $y = 16$  396)  $5 + jh - (j - h)$ ; use  $h = 7$ , and  $j =$ 

383) 
$$
q - p + q - (q + p)
$$
; use  $p = 2$ , and  $q = 19$ 

385) 
$$
5x \div 2 + z - y
$$
; use  $x = 10$ ,  $y = 3$ , and  $z = 1$ 

387) 
$$
y + x(y - y) + x
$$
; use  $x = 7$ , and  $y = 19$ 

389) 
$$
n \div 4 + m + 7 + m
$$
; use  $m = 13$ , and  $n = 20$ 

392) 
$$
c + c - (7 + a) \div 2
$$
; use  $a = 19$ , and  $c = 17$ 

394) 
$$
x - (y - x) + x - x
$$
; use  $x = 16$ , and  $y = 17$ 

396) 
$$
5 + jh - (j - h)
$$
; use  $h = 7$ , and  $j = 13$ 

$$
-14\,-
$$

397)  $q + m^2 + p - p$ ; use  $m = 4$ ,  $p = 17$ , and  $q = 6$ 

398)  $xy - y \div 2 - y$ ; use  $x = 13$ , and  $y = 14$  399)  $m - 2 - 6 + n - n$ ; use  $m = 13$ , and  $n = 18$ 

400)  $n - (n + m - 4 - n)$ ; use  $m = 16$ , and  $n = 13$ 

401)  $((y - z)(14 + z + z)) \div 6$ ; use  $y = 18$ , and  $z = 6$ 

402)  $y + 27 - y - (x^2 - x)$ ; use  $x = 2$ , and  $y = 4$ 

403)  $p + 9 - (25 - (24 - q) - 19)$ ; use  $p = 11$ , and  $q = 24$ 

404)  $a \div 3(a - (b - b \div 3))$ ; use  $a = 27$ , and  $b = 15$ 

405)  $3x + y - y + 10^2$ ; use  $x = 19$ , and  $y = 8$  406) *x*  $x^2 + 6 - y(y - y)$ ; use  $x = 6$ , and  $y = 5$ 

407)  $h - (j - j) + h + h - j$ ; use  $h = 28$ , and  $j = 21$ 

408)  $mq - (p + q - 12) + p$ ; use  $m = 15$ ,  $p = 25$ , and  $q = 19$ 

409)  $n \times m \div 3(15 - n) - 27$ ; use  $m = 15$ , and  $n = 11$ 

410)  $yx - y - (x^2)$  $(411)$   $(z \div 2 - y \div 2)(z - 7)$ ; use  $y = 2$ , and  $z = 14$ 

412)  $nm - (29 - (m \div 2 + m))$ ; use  $m = 2$ , and  $n = 16$ 

413)  $q + rq - (q - (q - r))$ ; use  $q = 12$ , and  $r = 3$ 

414)  $y - (x - (y + y) \div 6)$ ; use  $x = 11$ , and  $y = 6$ 

415)  $b + a - (17 - 22b + 6)$ ; use  $a = 28$ , and  $b = 3$ 

416) *yx* + *x* − *x* − (*y* + 9); use *x* = 7, and *y* = 23

417)  $z - (y - x - 21(y - y))$ ; use  $x = 19$ ,  $y = 26$ , and  $z = 29$ 

418) 
$$
j + 4h + h + h^2
$$
; use  $h = 6$ , and  $j = 9$ 

419)  $(3 + p + m - m)(p + 3)$ ; use  $m = 23$ , and  $p = 13$ 

420)  $18 \div 6 - a(b-29)^2$ ; use  $a = 15$ , and  $b = 29$ 

421)  $x - (x + y + x - x - x)$ ; use  $x = 24$ , and  $y = 19$ 

422)  $n + 28 - p - (m - (n - n))$ ; use  $m = 2$ ,  $n = 4$ , and  $p = 12$ 

423)  $y - y + 9 + x^2$  $424)$   $q(q \div 6 - p(q - q))$ ; use  $p = 19$ , and  $q = 30$ 

425) 28*y* − *y* − *y*(*x* + *x*); use *x* = 11, and *y* = 10

426)  $8 + b + 9 + c + 2 - 10$ ; use  $b = 20$ , and  $c = 26$ 

427)  $h + j + j + h + h - h$ ; use  $h = 7$ , and  $j = 27$ 

428)  $x - 1 - (12 - z - (1 - z))$ ; use  $x = 28$ , and  $z = 1$ 

429)  $(7 + y)(5 - x + x - x);$  use  $x = 2$ , and  $y = 7$ 

430)  $y + x \div 3 + y - 25 \div 5$ ; use  $x = 15$ , and  $y = 11$ 

431)  $a + ba + a - ab$ ; use  $a = 15$ , and  $b = 17$ 

432)  $q - (q - m \div 6 - q \div 4)$ ; use  $m = 24$ , and  $q = 16$ 

433)  $2y + 25 - (y + 26 - x)$ ; use  $x = 20$ , and  $y = 12$ 

434)  $(n(25 - n)) \div 6 + n + m$ ; use  $m = 3$ , and  $n = 21$ 

435)  $pm - (m + m + p - m)$ ; use  $m = 11$ , and  $p = 28$ 

436)  $x - (11 - 8) + y + x \div 4$ ; use  $x = 28$ , and  $y = 2$ 

437) 
$$
14(b \div 4 + a - (c - c))
$$
; use  $a = 7$ ,  $b = 8$ , and  $c = 29$ 

438)  $j + j - h + j - (14 + j)$ ; use  $h = 7$ , and  $j = 14$ 

439)  $b - b + a - b \div 5 + a$ ; use  $a = 24$ , and  $b = 5$ 

440)  $n + m - (m - (16 - 16)^2)$ ; use  $m = 11$ , and  $n = 9$ 

441)  $(x^2 - x)(z - (z - x))$ ; use  $x = 3$ , and  $z = 21$ 

442)  $p - m - (m - m - (p - p))$ ; use  $m = 12$ , and  $p = 16$ 

443)  $(m^2 - (21 + 25q)) \div 3$ ; use  $m = 24$ , and  $q = 18$ 

444)  $(1+15)^2 - (p-(q-q))$ ; use  $p = 28$ , and  $q = 6$ 

445)  $(y \times 4^2) \div 4 + x - x$ ; use  $x = 29$ , and  $y = 20$ 

446)  $(j + h - j)(h + j - 1)$ ; use  $h = 16$ , and  $j = 2$ 

447) 6 +  $y - (x + y - y - x)$ ; use  $x = 20$ , and  $y = 30$ 

448) 
$$
a - (a - a) + ab \div 6
$$
; use  $a = 24$ , and  $b = 23$ 

450) 
$$
19 - (y - (x + x - y) \div 3)
$$
; use  $x = 16$ , and  $y = 17$ 

451) 
$$
9 - (y - y - (x - x)^2)
$$
; use  $x = 7$ , and  $y = 26$ 

452)  $n \div 3 + (5(m + 22)) \div 2$ ; use  $m = 12$ , and  $n = 27$ 

453) 
$$
q - q + p + (q - 24) \div 6
$$
; use  $p = 29$ , and  $q = 24$ 

454) 26 –  $y(28 + y - (y + x))$ ; use  $x = 28$ , and  $y = 18$ 

455)  $m - (p \div 3 + p - p) + m$ ; use  $m = 20$ , and  $p = 3$ 

456)  $x(z + y - z \div 4 + y)$ ; use  $x = 7$ ,  $y = 8$ , and  $z = 8$ 

457)  $z - (17 - ((z - 19) \div 5 + x))$ ; use  $x = 11$ , and  $z = 24$ 

458)  $h - h \times j \div 4(j - j)$ ; use  $h = 16$ , and  $j = 20$  $(3 - y)$ ; use  $x = 24$ , and  $y = 4$ 

460)  $24 + 30a^2 - (17 - b)$ ; use  $a = 3$ , and  $b = 11$ 

461)  $x(x - (26 - y) - (x - 16))$ ; use  $x = 16$ , and  $y = 14$ 

462)  $x^2 + x \div 6(y + y)$ ; use  $x = 12$ , and  $y = 1$ 

463)  $j - (21 \div 3 - (h - h)) + j$ ; use  $h = 3$ , and  $j = 25$ 

464)  $q + q \div 6 + q + p + q$ ; use  $p = 7$ , and  $q = 12$ 

465)  $24 - m + n + m(m - 16)$ ; use  $m = 20$ , and  $n = 15$ 

466) 
$$
x^2 - y - 8 + y + x
$$
; use  $x = 8$ , and  $y = 26$  467)  $2 - y(y \div 2 - z \div 6)$ 

467) 
$$
2 - y(y \div 2 - z \div 6)
$$
; use  $y = 2$ , and  $z = 6$ 

468) 
$$
8 - x^2 \times (y - y) \div 6
$$
; use  $x = 29$ , and  $y = 5$ 

469)  $m + p - (18 + p + 21) \div 6$ ; use  $m = 21$ , and  $p = 21$ 

470)  $y + x - x + 9 + y + y$ ; use  $x = 25$ , and  $y = 22$ 

471)  $h^j - (h \div 6 + 30 \div 6)$ ; use  $h = 12$ , and  $j = 13$ 

472)  $h \div 5(6 + j) - 18 \div 6$ ; use  $h = 25$ , and  $j = 8$ 

473)  $(10x - x) \div 6 + y - x$ ; use  $x = 12$ , and  $y = 19$ 

474)  $16 + n - (n(m - 15)) \div 6$ ; use  $m = 21$ , and  $n = 3$ 

475)  $b \div 4 + 20 - a^3$ 476)  $q - (qp - qp + 19)$ ; use  $p = 8$ , and  $q = 30$ 

477)  $y \div 2(x + x - y) - x$ ; use  $x = 16$ , and  $y = 14$ 

478)  $q \div 2 + r \div 4 + r + p$ ; use  $p = 25$ ,  $q = 26$ , and  $r = 4$ 

479)  $m + p^2 \times (m - m) \div 6$ ; use  $m = 29$ , and  $p = 9$ 

480)  $y + 20 + x \div 3 - (11 - x)$ ; use  $x = 3$ , and  $y = 10$ 

481)  $x - 18 + x - (y - y) - x$ ; use  $x = 29$ , and  $y = 23$ 

482)  $h + h + 5 - (j + h) + h$ ; use  $h = 12$ , and  $j = 1$ 

483)  $6y - (y - z) - (y - x)$ ; use  $x = 17$ ,  $y = 20$ , and  $z = 9$ 

484)  $b - (9 - 5(a - b + 4))$ ; use  $a = 4$ , and  $b = 16$ 

485) 
$$
n - (m + (n - m) \div 6) + m
$$
; use  $m = 21$ , and  $n = 21$ 

486)  $xy - (4 - (z - z) \div 6)$ ; use  $x = 21$ ,  $y = 7$ , and  $z = 23$ 

487) *x* 2  $(488)$   $q - (q - p \div 4) + 7 p$ ; use  $p = 8$ , and  $q = 17$ 

489) 
$$
(21(m + m - (m - p))) \div 6
$$
; use  $m = 29$ , and  $p = 27$ 

490)  $y + y \div 4 - y + x - y$ ; use  $x = 25$ , and  $y = 8$ 

491)  $p + q^2 - q^2 \div 4$ ; use  $p = 25$ , and  $q = 14$  492)  $x + z - 4 - (z)$  $(3 - 7)$ ; use  $x = 4$ , and  $z = 2$ 

493)  $14 - (b + (a + 4) \div 4 - b)$ ; use  $a = 12$ , and  $b = 4$ 

494)  $y \times y \div 5 - (x \div 3 + 29)$ ; use  $x = 21$ , and  $y = 25$ 

495)  $9p - (q - (24 + m - m))$ ; use  $m = 30$ ,  $p = 15$ , and  $q = 24$ 

496)  $y - (y - y)^2(x - x)$ ; use  $x = 8$ , and  $y = 29$ 

497)  $y - (y - x)^3 + y - y$ ; use  $x = 17$ , and  $y = 19$ 

498)  $(q(p+q+7)+q) \div 6$ ; use  $p = 17$ , and  $q = 5$ 

499)  $(28 \div 4)^2 + h - h + j$ ; use  $h = 13$ , and  $j = 18$ 

500)  $x - x + y \times (18 + y) \div 4$ ; use  $x = 26$ , and  $y = 26$ 

Evaluate each using the values given.

1) 
$$
x^3 - y
$$
; use  $x = 2$ , and  $y = 3$   
\n2)  $m + n - n$ ; use  $m = 5$ , and  $n = 6$   
\n5  
\n3)  $p - q + 3$ ; use  $p = 4$ , and  $q = 3$   
\n4)  $y + y + x$ ; use  $x = 1$ , and  $y = 5$   
\n5  
\n6  
\n7)  $b(a + b)$ ; use  $a = 1$ , and  $b = 5$   
\n8)  $xz - 3$ ; use  $x = 6$ , and  $z = 6$   
\n9)  
\n9)  $n + m - n$ ; use  $m = 6$ , and  $n = 4$   
\n10)  $xy + 6$ ; use  $x = 5$ , and  $y = 6$   
\n11)  
\n13)  $yx^3$ ; use  $x = 2$ , and  $y = 2$   
\n14)  $xy + 6$ ; use  $x = 4$ , and  $y = 3$   
\n15)  $5 + p - q$ ; use  $p = 5$ , and  $q = 3$   
\n16  
\n17)  $j + h - j$ ; use  $h = 6$ , and  $j = 1$   
\n18)  $a - (b - a)$ ; use  $a = 4$ , and  $b = 5$   
\n19)  $n + p + 4$ ; use  $n = 4$ , and  $p = 4$   
\n10)  $x - x + y$ ; use  $x = 1$ , and  $y = 3$   
\n11)  $2x + y - x$ ; use  $p = 5$ , and  $q = 3$   
\n12)  $y + 6$ ; use  $x = 4$ , and  $y = 3$   
\n13)  $y^2$ ; use  $x = 2$ , and  $y = 2$   
\n14  
\n21)  $x + y - x$ ; use  $x = 4$ , and  $y = 2$   
\n22)  $x(x - y)$ ; use  $a = 4$ , and  $b = 5$   
\n23)  $xy - x$ ; use <

$$
\mathbf{-1}\cdot
$$

29) 
$$
j - j + h
$$
; use  $h = 1$ , and  $j = 1$   
\n1  
\n31)  $6(p + m)$ ; use  $m = 5$ , and  $p = 2$   
\n42  
\n33)  $n - (m - m)$ ; use  $m = 3$ , and  $n = 6$   
\n6  
\n35)  $y + 3x$ ; use  $x = 4$ , and  $y = 5$   
\n17  
\n37)  $x - (y - y)$ ; use  $x = 3$ , and  $y = 1$   
\n3  
\n39)  $a^2 - b$ ; use  $a = 6$ , and  $b = 3$   
\n33  
\n41)  $4p + m$ ; use  $m = 6$ , and  $p = 4$   
\n22  
\n43)  $(yx)^2$ ; use  $x = 2$ , and  $y = 2$   
\n16  
\n45)  $y^2 + x$ ; use  $x = 5$ , and  $y = 5$   
\n30  
\n47)  $z - (x - y)$ ; use  $x = 4$ ,  $y = 1$ , and  $z = 4$   
\n1  
\n49)  $a(2 + c)$ ; use  $a = 6$ , and  $c = 5$   
\n42  
\n51)  $(y - x) + 3$ ; use  $x = 3$ , and  $y = 6$   
\n1  
\n53)  $6x - y$ ; use  $x = 2$ , and  $y = 5$   
\n7  
\n55)  $j - h + j$ ; use  $h = 3$ , and  $j = 3$   
\n3  
\n57)  $2n + m$ ; use  $m = 6$ , and  $n = 6$   
\n18

30) 
$$
(y - x)^2
$$
; use  $x = 2$ , and  $y = 6$   
\n16  
\n32)  $x + y - 2$ ; use  $x = 1$ , and  $y = 2$   
\n1  
\n34)  $p + 4 + q$ ; use  $p = 2$ , and  $q = 3$   
\n9  
\n36)  $b^2 - a$ ; use  $a = 1$ , and  $b = 5$   
\n24  
\n38)  $(k - h) \div 5$ ; use  $h = 1$ , and  $k = 6$   
\n1  
\n40)  $n + m^2$ ; use  $m = 5$ , and  $n = 6$   
\n31  
\n42)  $m + m + p$ ; use  $m = 5$ , and  $p = 2$   
\n12  
\n44)  $r + q + q$ ; use  $q = 2$ , and  $r = 2$   
\n6  
\n46)  $h - (h - j)$ ; use  $h = 3$ , and  $j = 1$   
\n1  
\n48)  $mp^2$ ; use  $m = 3$ , and  $p = 3$   
\n27  
\n50)  $n + m \div 5$ ; use  $m = 5$ , and  $n = 6$   
\n7  
\n52)  $y - x + 2$ ; use  $x = 2$ , and  $y = 2$   
\n1  
\n54)  $x(2 + y)$ ; use  $x = 6$ , and  $y = 1$   
\n18  
\n56)  $a + b^2$ ; use  $a = 1$ , and  $b = 3$   
\n10  
\n58)  $3 - m + q$ ; use  $m = 2$ , and  $q = 3$ 

59) 
$$
x - (y - y)
$$
; use  $x = 2$ , and  $y = 4$   
\n2  
\n61)  $h + h - j$ ; use  $h = 4$ , and  $j = 1$   
\n7  
\n63) 2*nm*; use  $m = 2$ , and  $n = 6$   
\n24  
\n65)  $y(x + x)$ ; use  $x = 4$ , and  $y = 4$   
\n32  
\n67)  $x^2 - y$ ; use  $x = 4$ , and  $y = 4$   
\n12  
\n69)  $p - (p - q)$ ; use  $p = 1$ , and  $q = 1$   
\n1  
\n71)  $x + y^2$ ; use  $x = 2$ , and  $y = 5$   
\n27  
\n73)  $m - p - p$ ; use  $m = 5$ , and  $p = 2$   
\n1  
\n75)  $4 - (b - c)$ ; use  $b = 3$ , and  $c = 3$   
\n4  
\n77)  $x + y + 5$ ; use  $x = 3$ , and  $y = 5$   
\n4  
\n79)  $x^2 + y$ ; use  $x = 2$ , and  $y = 2$   
\n6  
\n81)  $p - (q - 3)$ ; use  $p = 5$ , and  $q = 4$   
\n4  
\n83)  $5(y - x)$ ; use  $x = 1$ , and  $y = 4$   
\n15  
\n85)  $jh^2$ ; use  $h = 3$ , and  $j = 3$   
\n27  
\n87)  $n - m + 6$ ; use  $m = 6$ , and  $n = 5$   
\n4

60)  $h + k + 1$ ; use  $h = 4$ , and  $k = 5$ 10

- 62)  $4 + p + m$ ; use  $m = 5$ , and  $p = 2$ 11
- 64) 4*rp*; use  $p = 2$ , and  $r = 2$ 16
- 66)  $x(z-1)$ ; use  $x = 3$ , and  $z = 5$ 12
- 68)  $h + j + j$ ; use  $h = 6$ , and  $j = 3$ 12
- 70) *a* − *b* + *b*; use *a* = 4, and *b* = 3 4
- 72)  $n(m+2)$ ; use  $m = 3$ , and  $n = 5$ 25

74) 
$$
(x + y)^2
$$
; use  $x = 4$ , and  $y = 1$   
25

- 76)  $m (6 n)$ ; use  $m = 5$ , and  $n = 5$ 4
- 78)  $h + 4 + j$ ; use  $h = 1$ , and  $j = 3$ 8
- 80)  $p(q p)$ ; use  $p = 2$ , and  $q = 4$ 4
- 82) 6*q* − *p*; use *p* = 4, and *q* = 6 32
- 84)  $x (x y)$ ; use  $x = 5$ , and  $y = 4$ 4
- 86)  $y(y + x)$ ; use  $x = 3$ , and  $y = 5$ 40
- 88)  $(m+p)^2$ ; use  $m=2$ , and  $p=1$ 9

-3-

89) 
$$
x^2 - z
$$
; use  $x = 3$ , and  $z = 2$   
\n7  
\n91)  $p + p - q$ ; use  $p = 4$ , and  $q = 6$   
\n2  
\n93)  $yz + 6$ ; use  $y = 5$ , and  $z = 4$   
\n26  
\n95)  $y^2 - x$ ; use  $x = 4$ , and  $y = 4$   
\n12  
\n97)  $ba - a$ ; use  $a = 4$ , and  $b = 3$   
\n8  
\n99)  $4 + y - x$ ; use  $x = 2$ , and  $y = 6$   
\n8  
\n101)  $b + c - (a - 2)$ ; use  $a = 6$ ,  $b = 8$ , and  $c = 3$   
\n7  
\n103)  $6b(b - a)$ ; use  $a = 3$ , and  $b = 5$   
\n60  
\n105)  $p - m - (p - p)$ ; use  $m = 2$ , and  $p = 9$   
\n7  
\n107)  $2(m - p) + p$ ; use  $m = 9$ , and  $p = 6$   
\n12  
\n109)  $1 + x + xz$ ; use  $x = 7$ , and  $z = 9$   
\n71  
\n111)  $k - k + 4 - j$ ; use  $j = 2$ , and  $k = 8$   
\n4  
\n113)  $z(y - x) - z$ ; use  $x = 3$ ,  $y = 7$ , and  $z = 4$   
\n12  
\n115)  $a(b + 2 + b)$ ; use  $a = 2$ , and  $b = 3$   
\n16  
\n117)  $(m - (n - n)) + 3$ ; use  $m = 9$ , and  $n = 7$   
\n3

90) 
$$
n + mn
$$
; use  $m = 5$ , and  $n = 4$   
\n24  
\n92)  $y + x + y$ ; use  $x = 1$ , and  $y = 6$   
\n13  
\n94)  $(a + b) \div 4$ ; use  $a = 1$ , and  $b = 3$   
\n1  
\n96)  $j^2 - h$ ; use  $h = 4$ , and  $j = 3$   
\n5  
\n98)  $y + x - 3$ ; use  $x = 6$ , and  $y = 1$   
\n4  
\n100)  $q^2 - p$ ; use  $p = 1$ , and  $q = 6$   
\n35  
\n102)  $h - (j + 5)^2$ ; use  $h = 4$ , and  $j = 5$   
\n3  
\n104)  $yx + x^2$ ; use  $x = 3$ , and  $y = 9$   
\n36  
\n106)  $y + x \times x + 2$ ; use  $x = 10$ , and  $y = 5$   
\n55  
\n108)  $n + 2(m + m)$ ; use  $m = 10$ , and  $n = 9$   
\n49  
\n110)  $p + q - q + q$ ; use  $p = 8$ , and  $q = 6$   
\n14  
\n112)  $a(b - (b - 6))$ ; use  $a = 4$ , and  $b = 6$   
\n24  
\n114)  $9(x - y + x)$ ; use  $x = 6$ , and  $y = 2$   
\n90  
\n116)  $m \times 3^2 - p$ ; use  $m = 2$ , and  $p = 7$   
\n11  
\n118)  $y - x + y + 2$ ; use  $x = 8$ , and  $y = 10$ 

119) 
$$
(p - q)(6 + p)
$$
; use  $p = 6$ , and  $q = 4$   
\n24  
\n121)  $m(p - p + 3)$ ; use  $m = 9$ , and  $p = 3$   
\n18  
\n123)  $y - (x + 1 - y)$ ; use  $x = 5$ , and  $y = 4$   
\n2  
\n125)  $j^2 - h^2$ ; use  $h = 3$ , and  $j = 10$   
\n91  
\n127)  $p^2 + m + m$ ; use  $m = 1$ , and  $p = 5$   
\n27  
\n129)  $2m + q + m$ ; use  $m = 8$ , and  $q = 1$   
\n25  
\n131)  $x - (y - x) + 6$ ; use  $x = 8$ , and  $y = 8$   
\n8  
\n133)  $x(x + x) + y$ ; use  $x = 5$ , and  $y = 2$   
\n52  
\n135)  $y - (y - x) + 6$ ; use  $x = 1$ , and  $y = 1$   
\n1  
\n137)  $8j - (h - h)$ ; use  $h = 1$ , and  $j = 3$   
\n24  
\n139)  $x + 3 - (x - y)$ ; use  $x = 9$ , and  $y = 9$   
\n3  
\n141)  $z - (x + z - 8)$ ; use  $x = 7$ , and  $z = 8$   
\n1  
\n143)  $x + yx + 6$ ; use  $x = 3$ , and  $y = 10$   
\n8  
\n145)  $8 - (b + 6 + a)$ ; use  $a = 1$ , and  $b = 6$   
\n6  
\n147)  $j + (k - h) + 4$ ; use  $h = 4$ ,  $j = 6$ , and  $k = 8$   
\n7  
\n149)  $p + p + m + p$ ; use  $m = 9$ , and  $p = 7$   
\n30

120) 
$$
10y + 4 - x
$$
; use  $x = 7$ , and  $y = 10$   
\n18  
\n122)  $8 + x - (x + y)$ ; use  $x = 1$ , and  $y = 3$   
\n5  
\n124)  $9(9 - z + y)$ ; use  $y = 5$ , and  $z = 6$   
\n72  
\n126)  $6 + b - a^2$ ; use  $a = 2$ , and  $b = 1$   
\n3  
\n128)  $1 + m - n + n$ ; use  $m = 9$ , and  $n = 5$   
\n10  
\n130)  $q^2p + 4$ ; use  $p = 7$ , and  $q = 2$   
\n7  
\n132)  $x + y + x - 5$ ; use  $x = 5$ , and  $y = 8$   
\n13  
\n134)  $h - (j - (h + h))$ ; use  $h = 4$ , and  $j = 8$   
\n4  
\n136)  $(b + 10 + a) \div 2$ ; use  $a = 3$ , and  $b = 9$   
\n11  
\n138)  $9 + n - m \div 2$ ; use  $m = 10$ , and  $n = 3$   
\n7  
\n140)  $q - (p - p) \div 6$ ; use  $p = 9$ , and  $q = 3$   
\n3  
\n142)  $p - p + q^2$ ; use  $p = 7$ , and  $q = 10$   
\n100  
\n144)  $y + 2 - x + 4$ ; use  $x = 4$ , and  $y = 10$   
\n4  
\n146)  $h + h - (h - j)$ ; use  $h = 2$ , and  $j = 1$   
\n3  
\n148)  $(x(y + x)) \div 2$ ; use  $x = 10$ , and  $y = 7$   
\n85  
\n150)  $y^2x + 3$ ; use  $x = 7$ , and  $y = 3$   
\n21

You may use this math worksheet as long as you help someone learn math. -> MATHX.NET <-

 $-5-$ 

151) 
$$
(2 + p)^2 - q
$$
; use  $p = 6$ , and  $q = 7$   
\n57  
\n153)  $y(x + 4 + x)$ ; use  $x = 4$ , and  $y = 8$   
\n40  
\n155)  $(x + z)^2 - 1$ ; use  $x = 3$ , and  $z = 4$   
\n48  
\n157)  $8 - y + x + x$ ; use  $x = 10$ , and  $y = 5$   
\n23  
\n159)  $m(6 \div 6 + p)$ ; use  $m = 7$ , and  $p = 5$   
\n42  
\n161)  $n + (m - m)^3$ ; use  $m = 9$ , and  $n = 9$   
\n9  
\n163)  $7 + yx^2$ ; use  $x = 4$ , and  $y = 2$   
\n39  
\n165)  $q(5 + q) - p$ ; use  $p = 3$ , and  $q = 2$   
\n11  
\n167)  $h + h + j - 6$ ; use  $h = 10$ , and  $j = 6$   
\n20  
\n169)  $yx - 10 \div 2$ ; use  $x = 6$ , and  $y = 9$   
\n49  
\n171)  $xy \times x \div 3$ ; use  $x = 9$ , and  $y = 3$   
\n81  
\n173)  $3 \div 3 + q + p$ ; use  $p = 2$ , and  $q = 10$   
\n13  
\n175)  $y(9 - (y - x))$ ; use  $x = 5$ , and  $y = 9$   
\n45  
\n177)  $j + k - j + 4$ ; use  $j = 4$ , and  $k = 9$   
\n12  
\n179)  $y + x + 5 + y$ ; use  $x = 7$ , and  $y = 7$   
\n26

152)  $x(4 - y) + y$ ; use  $x = 6$ , and  $y = 4$ 4 154)  $ab + b + b$ ; use  $a = 2$ , and  $b = 4$ 16 156)  $h - j \div 4 + j$ ; use  $h = 3$ , and  $j = 4$ 6 158)  $(j-4)(h-7)$ ; use  $h = 10$ , and  $j = 9$ 15 160)  $2 + q + p - p$ ; use  $p = 6$ , and  $q = 5$ 7 162)  $x \div 6 + y - y$ ; use  $x = 6$ , and  $y = 1$ 1 164)  $y + 6(y - x)$ ; use  $x = 3$ , and  $y = 6$ 24 166)  $y + (x - x)^3$ ; use  $x = 2$ , and  $y = 6$ 6

168) 
$$
n + m - (8 - 2)
$$
; use  $m = 7$ , and  $n = 7$ 

170) 
$$
q^2 + 6 + p
$$
; use  $p = 5$ , and  $q = 3$   
20

172) 
$$
5 + q + p + 3
$$
; use  $p = 3$ , and  $q = 1$   
12

174)  $2 - y \div 4 + x$ ; use  $x = 3$ , and  $y = 4$ 4

176) 
$$
m^2 - (n + m)
$$
; use  $m = 8$ , and  $n = 5$   
51

178) 
$$
y + 10 - x + x
$$
; use  $x = 9$ , and  $y = 10$   
20  
180)  $m^2(3 - p)$ ; use  $m = 6$ , and  $p = 1$ 

$$
\;72\;
$$

-6-

181) 
$$
m - (p - 3 + 3)
$$
; use  $m = 5$ , and  $p = 4$   
\n2  
\n183)  $7 + q - q - p$ ; use  $p = 2$ , and  $q = 8$   
\n5  
\n185)  $5(h + j + j)$ ; use  $h = 9$ , and  $j = 2$   
\n65  
\n187)  $5(m - m + n)$ ; use  $m = 8$ , and  $n = 3$   
\n15  
\n189)  $x - y + 4 + y$ ; use  $x = 8$ , and  $y = 8$   
\n14  
\n191)  $p - (m + 5)^2$ ; use  $m = 5$ , and  $p = 6$   
\n5  
\n193)  $y^2 - (3 + x)$ ; use  $x = 1$ , and  $y = 10$   
\n96  
\n195)  $6 - (9 - b) + c$ ; use  $b = 6$ , and  $c = 9$   
\n12  
\n197)  $m(q + p - m)$ ; use  $m = 7$ ,  $p = 7$ , and  $q = 8$   
\n56  
\n199)  $(x + y - y) + 6$ ; use  $x = 6$ , and  $y = 3$   
\n1  
\n201)  $(y + 4)^2(x + y)$ ; use  $x = 14$ , and  $y = 8$   
\n88  
\n203)  $p + q - p - (p + 9)$ ; use  $p = 1$ , and  $q = 13$   
\n3  
\n205)  $(h + h + k - k) + 6$ ; use  $h = 3$ , and  $k = 6$   
\n1  
\n207)  $5^2 - (y - (x + x))$ ; use  $x = 4$ , and  $y = 9$   
\n24  
\n209)  $a + b(b - a + 6)$ ; use  $a = 12$ , and  $b = 8$   
\n60

182) 
$$
b - (6 - a + a)
$$
; use  $a = 1$ , and  $b = 10$   
\n4  
\n184)  $x + y + x - x$ ; use  $x = 1$ , and  $y = 2$   
\n3  
\n186)  $b^2 + 4 + a$ ; use  $a = 1$ , and  $b = 8$   
\n17  
\n188)  $6 + 6 + yx$ ; use  $x = 5$ , and  $y = 5$   
\n26  
\n190)  $y - z + z + x$ ; use  $x = 4$ ,  $y = 5$ , and  $z = 1$   
\n9  
\n192)  $10x - (10 - y)$ ; use  $x = 2$ , and  $y = 9$   
\n19  
\n194)  $q + p - (q - q)$ ; use  $p = 3$ , and  $q = 6$   
\n9  
\n196)  $yx \times x + 4$ ; use  $x = 8$ , and  $y = 6$   
\n96  
\n198)  $m - (n + n) + 4$ ; use  $m = 7$ , and  $n = 10$   
\n2  
\n200)  $n(n - m + n)$ ; use  $m = 4$ , and  $n = 7$   
\n70  
\n202)  $2 + yx(y - y)$ ; use  $x = 8$ , and  $y = 7$   
\n2  
\n204)  $x + 2 + y + x - x$ ; use  $x = 2$ , and  $y = 13$   
\n14  
\n206)  $7 - (b - c - (b - 3))$ ; use  $b = 4$ , and  $c = 3$   
\n7  
\n208)  $m(p + p - m) + p$ ; use  $m = 6$ , and  $p = 14$   
\n146  
\n210)  $yz - (y - y)^3$ ; use  $y = 6$ , and  $z = 11$   
\n66

 $-7-$ 

211) 
$$
x(y - 5 + 2^2)
$$
; use  $x = 8$ , and  $y = 11$   
\n212,  
\n80  
\n213)  $x + (y + x - x) + 2$ ; use  $x = 8$ , and  $y = 10$   
\n214,  
\n13  
\n215)  $y + y + 2 - y - x$ ; use  $x = 10$ , and  $y = 15$   
\n216,  
\n7  
\n217)  $j^2(h + h - h)$ ; use  $h = 4$ , and  $j = 6$   
\n144  
\n218)  $x + z + z + y - x$ ; use  $x = 12$ ,  $y = 12$ , and  $z = 4$   
\n20  
\n219)  $a + 5 - 8 - (13 - b)$ ; use  $a = 6$ , and  $b = 11$   
\n221)  $mp + 4 + p + 4$ ; use  $m = 8$ , and  $p = 8$   
\n222  
\n223)  $11 - (y + x - x - 2)$ ; use  $x = 14$ , and  $y = 9$   
\n224  
\n4  
\n225)  $x(x + xy - 9)$ ; use  $x = 4$ , and  $y = 10$   
\n226,  
\n227)  $hj + h - h - h$ ; use  $h = 12$ , and  $j = 9$   
\n228  
\n229)  $y - x - (y - y) + 6$ ; use  $x = 13$ , and  $y = 15$   
\n230  
\n2  
\n231)  $p - m + 3 + m - p$ ; use  $m = 15$ , and  $p = 5$   
\n232  
\n233)  $p - m + 5 + q - m$ ; use  $m = 2$ ,  $p = 2$ , and  $q = 6$   
\n234)  $4 + 10q - (p + p)$ ; use  $p = 11$ , and  $q = 7$   
\n52  
\n235)  $m + (n - (14 - m)) + 5$ ; use  $m = 8$ , and  $n =$ 

2)  $p(n+14 - n \div 5)$ ; use  $n = 5$ , and  $p = 6$ 108

214) 
$$
q + (9 + 5)(p - p)
$$
; use  $p = 2$ , and  $q = 1$ 

 $(a + a - b + 8 - b;$  use  $a = 10$ , and  $b = 7$ 14

20)  $13 - p - 9 - p + m$ ; use  $m = 6$ , and  $p = 2$ 6 2)  $11 - 5 + y(x - 2)$ ; use  $x = 2$ , and  $y = 13$ 6 224)  $m^2 + q + 15 - q$ ; use  $m = 8$ , and  $q = 4$ 79 226)  $5p - q^2 \div 4$ ; use  $p = 10$ , and  $q = 4$ 46 3)  $yx - (x - y \div 3)$ ; use  $x = 10$ , and  $y = 3$ 21 3)  $(b - a + ba) \div 4$ ; use  $a = 6$ , and  $b = 14$ 23 232) 7*x* + (*y* − 8) ÷ 3; use *x* = 15, and *y* = 11 106

 $(7)$  8 –  $(h - h)$  –  $(h - k)$ ; use  $h = 13$ , and  $k = 6$ 1

238) 
$$
y + x - (x - x)^2
$$
; use  $x = 4$ , and  $y = 6$   
\n239)  $8 + 4 + a + b^2$ ; use  $a = 7$ , and  $b = 2$   
\n10  
\n13  
\n240)  $8(8 - (y - (x - y)))$ ; use  $x = 6$ , and  $y = 3$   
\n241)  $y(9 - x - (x - x))$ ; use  $x = 4$ , and  $y = 12$   
\n64  
\n60  
\n242)  $8 - p + (m + 8)^2$ ; use  $m = 2$ , and  $p = 5$   
\n64  
\n249)  $(x - y)(y + y - y)$ ; use  $x = 11$ , and  $y = 4$   
\n241)  $a^2 - m \times 9 + 3$ ; use  $m = 9$ , and  $n = 13$   
\n142  
\n243)  $a^3 - m \times 9 + 3$ ; use  $m = 9$ , and  $n = 13$   
\n142  
\n244)  $(x - y)(y + y - y)$ ; use  $x = 11$ , and  $y = 4$   
\n245)  $x(y - (y - x) + 5)$ ; use  $x = 4$ , and  $y = 9$   
\n28  
\n246)  $k \times k + 4 - j + j$ ; use  $j = 14$ , and  $k = 8$   
\n16  
\n250  
\n241)  $q - (p - (14 - q + 2))$ ; use  $p = 11$ , and  $q = 10$   
\n8  
\n248)  $h + j^2 - j - h$ ; use  $h = 15$ , and  $j = 11$   
\n249)  $(y - x)^3 + y + x$ ; use  $x = 13$ , and  $y = 15$   
\n250)  $m + 4a + b^2$ ; use  $a = 15$ , and  $b = 5$   
\n251)  $m - (m - m + 3) + p$ ; use  $m = 3$ , and  $p = 8$   
\n25

262) 
$$
xy - (x + y - y)
$$
; use  $x = 12$ , and  $y = 10$   
\n263)  $q - (q(p - p)) + 6$ ; use  $p = 10$ , and  $q = 14$   
\n264)  $x + 11 + 3(y + y)$ ; use  $x = 13$ , and  $y = 15$   
\n265)  $4 + 15p - (7 + q)$ ; use  $p = 5$ , and  $q = 1$   
\n266)  $x - (8 - yz + 6)$ ; use  $x = 14$ ,  $y = 6$ , and  $z = 3$   
\n9  
\n267)  $b + a - (12 - b) + b$ ; use  $a = 1$ , and  $b = 11$   
\n22  
\n269)  $j(h + h - j + 2)$ ; use  $h = 9$ , and  $j = 2$   
\n270)  $7 \times y + 4 + x + 3$ ; use  $x = 3$ , and  $y = 8$   
\n34  
\n271)  $4(q - 14(p - 7))$ ; use  $p = 7$ , and  $q = 5$   
\n20  
\n272)  $n - (10 + 2 - (n - m))$ ; use  $m = 3$ , and  $n = 7$   
\n6  
\n273)  $3xy - y^2$ ; use  $x = 5$ , and  $y = 12$   
\n36  
\n274)  $14 - (13 - (p - 6)) - q$ ; use  $p = 13$ , and  $q = 4$   
\n276)  $6^2 + x + xy$ ; use  $x = 7$ , and  $y = 9$   
\n275)  $(pq(p - q)) + 6$ ; use  $p = 13$ , and  $q = 4$   
\n276)  $6^2 + x + xy$ ; use  $x = 7$ , and  $y = 9$   
\n277  
\n278)  $(4 + x) + 6 + x + y$ ; use  $x = 14$ , and  $y = 3$   
\n279)  $8((p + q) + 3 -$ 

286) 
$$
10 + x + y + x + y
$$
; use  $x = 7$ , and  $y = 6$   
\n36  
\n288)  $2(m + 14 - m - p)$ ; use  $m = 5$ , and  $p = 1$   
\n26  
\n290)  $z + 14y^2 - 9$ ; use  $y = 2$ , and  $z = 13$   
\n60  
\n292)  $p + q + 6 - m - m$ ; use  $m = 6$ ,  $p = 4$ , and  $q = 6$   
\n4  
\n293)  $(y(x + 2)) + 4 + x$ ; use  $x = 12$ , and  $y = 14$   
\n61  
\n295)  $4(m + 9 + n - 15)$ ; use  $m = 14$ , and  $n = 9$   
\n68  
\n297)  $y + 13 + x - 12 + 6$ ; use  $x = 1$ , and  $y = 15$   
\n27  
\n299)  $q + 1 - (p + 2) + 4$ ; use  $p = 2$ , and  $q = 14$   
\n14  
\n301)  $6b - c + c + 11$ ; use  $b = 19$ , and  $c = 19$   
\n125  
\n303)  $y - (y + x - (y - x))$ ; use  $x = 2$ , and  $y = 12$   
\n8  
\n305)  $m - (m - q)^2 + 17$ ; use  $m = 11$ , and  $q = 8$   
\n19  
\n306)  $13 - n \times (m - m) + 6$ ; use  $m = 8$ , and  $n = 12$   
\n13  
\n307)  $y + 4 \times 17x + 4$ ; use  $x = 8$ , and  $y = 16$   
\n136  
\n309)  $qp^2 - q^2$ ; use  $p = 5$ , and  $q = 17$   
\n136  
\n311)  $m - (33 - (n + m))$ ; use  $m = 11$ , and  $n = 16$   
\n5  
\n31

287) 
$$
x + y - x \div 4 + 7
$$
; use  $x = 8$ , and  $y = 12$   
\n25  
\n289)  $q^2(p - p) + q$ ; use  $p = 1$ , and  $q = 11$   
\n11  
\n291)  $a - c^3 \div 4$ ; use  $a = 10$ , and  $c = 2$   
\n8

- 294)  $((y + y)(10 + x)) \div 6$ ; use  $x = 14$ , and  $y = 3$ 24
- 296)  $m(m n(n n))$ ; use  $m = 12$ , and  $n = 13$ 144
- 298)  $x + (x(y + 8)) \div 4$ ; use  $x = 8$ , and  $y = 9$ 42
- 300)  $x + y (x (x y))$ ; use  $x = 10$ , and  $y = 5$ 10
- 302)  $(j + 12) \div 3 + j h$ ; use  $h = 14$ , and  $j = 15$ 10
- 304)  $x (2 + x + z) \div 5$ ; use  $x = 19$ , and  $z = 4$ 14

- 308)  $7 + 20 \div 4 + y + x$ ; use  $x = 17$ , and  $y = 13$ 42 310)  $yx - x - (y - x)$ ; use  $x = 5$ , and  $y = 13$ 52 312)  $x \div 3 + y + 4 - y$ ; use  $x = 3$ , and  $y = 9$ 5
- 314)  $b (a (a a)^2)$ ; use  $a = 14$ , and  $b = 17$ 3

$$
-11-
$$

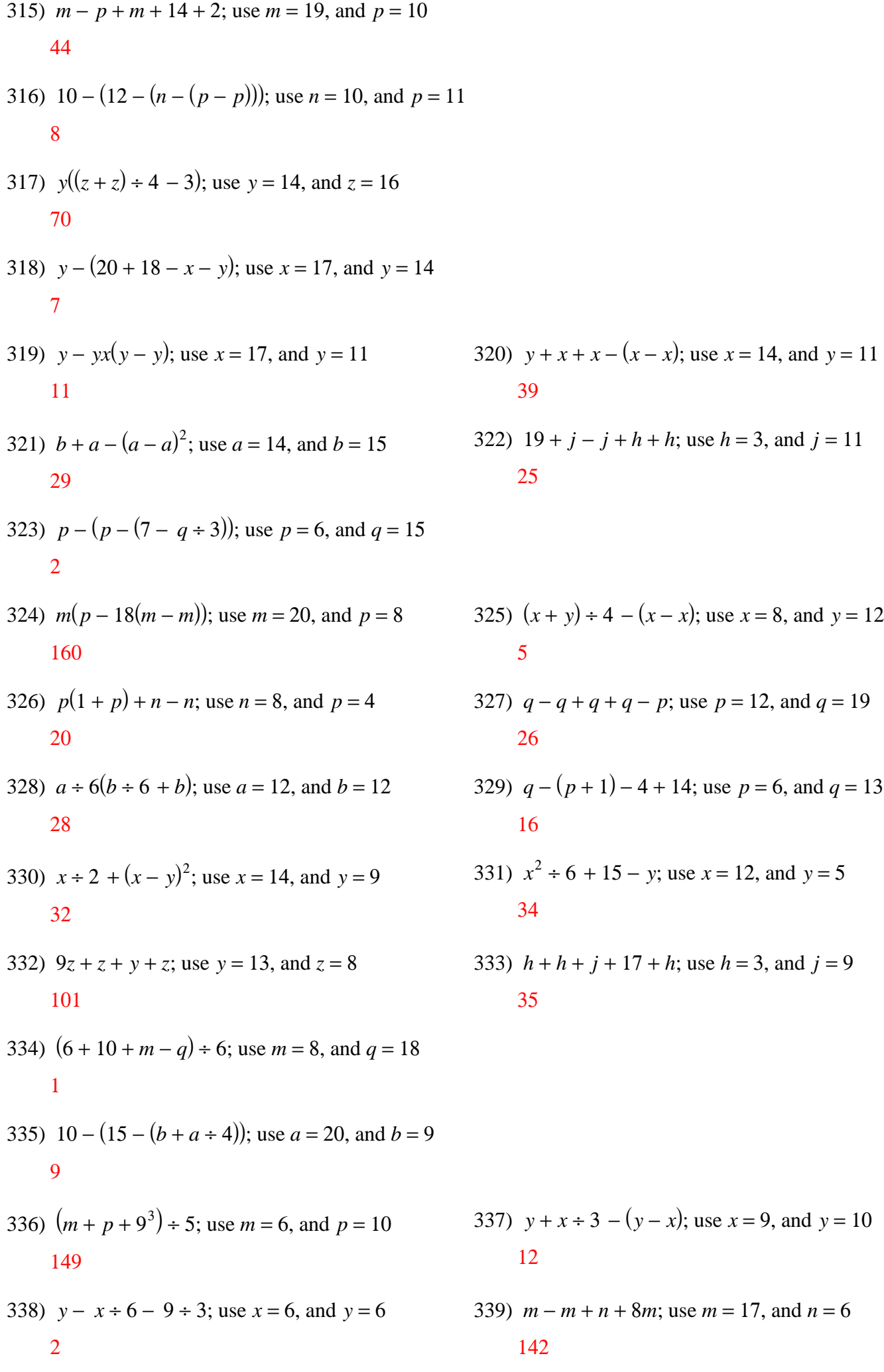

340) 
$$
8 - (p - (q - (9 - 6)))
$$
; use  $p = 14$ , and  $q = 10$   
\n1  
\n341)  $jk \div 4 - (j + h)$ ; use  $h = 12$ ,  $j = 7$ , and  $k = 16$   
\n9  
\n342)  $16y - 15 - x \div 4$ ; use  $x = 20$ , and  $y = 11$   
\n156

- 344)  $ab (a b b)$ ; use  $a = 20$ , and  $b = 7$ 134
- 346)  $(p+m)(m \div 6 + m)$ ; use  $m = 6$ , and  $p = 8$ 98
- 348)  $x + 9 + z (x z)$ ; use  $x = 17$ , and  $z = 13$ 35
- 350)  $x (6^2 y) \div 4$ ; use  $x = 15$ , and  $y = 4$ 7
- 352)  $h^2 (j + j) 4$ ; use  $h = 9$ , and  $j = 1$ 75
- 354) 2  $(y (x y)) \div 6$ ; use  $x = 12$ , and  $y = 9$ 1
- 356) 18 ÷ 6 +  $p + n + n$ ; use  $n = 2$ , and  $p = 1$ 8
- 358)  $q (q (m 4)) + 1$ ; use  $m = 7$ , and  $q = 17$ 4
- 360)  $y (y (y x \div 6))$ ; use  $x = 18$ , and  $y = 6$ 3
- 362)  $x(y (x x) \div 6)$ ; use  $x = 4$ , and  $y = 2$ 8
- 364)  $h + j + j + h h$ ; use  $h = 18$ , and  $j = 19$ 56
- 366)  $3 y + 3 + x + y$ ; use  $x = 18$ , and  $y = 3$ 24
- 343)  $(j(18 j h)) \div 6$ ; use  $h = 9$ , and  $j = 4$ 42
- 345)  $n(16 p + p) 3$ ; use  $n = 4$ , and  $p = 9$ 61
- 347)  $p q q \div 4 + q$ ; use  $p = 15$ , and  $q = 8$ 13
- 349)  $x (y \div 5)^2 + 1$ ; use  $x = 3$ , and  $y = 5$ 3
- 351) 14*h* − 19 + *j* + 6; use *h* = 12, and *j* = 5 160
- 353)  $y + z (y y + y)$ ; use  $y = 9$ , and  $z = 12$ 12
- 355)  $(5 + b + b + a) \div 6$ ; use  $a = 9$ , and  $b = 5$ 4
- 357) 3 + *x* − 2 + 8*y*; use *x* = 15, and *y* = 2 32
- 359)  $(p+6)^2 (q-q)$ ; use  $p = 3$ , and  $q = 6$ 81
- 361)  $x x \div 6 + z^2$ ; use  $x = 12$ , and  $z = 6$ 46
- 363)  $x + 17y (12 + x)$ ; use  $x = 1$ , and  $y = 7$ 107
- 365) 9( $b + b + b + a$ ); use  $a = 9$ , and  $b = 3$ 162
- 367)  $11 + 7 + y + x x$ ; use  $x = 15$ , and  $y = 20$ 38

368) 
$$
(8-4)(m + p - p)
$$
; use  $m = 15$ , and  $p = 4$   
\n60  
\n370)  $n - (m + n) + 3 + m$ ; use  $m = 7$ , and  $n = 20$   
\n18  
\n372)  $y - (y - y) + 6 - x$ ; use  $x = 12$ , and  $y = 20$   
\n8  
\n374)  $y + y + 5 + x^2$ ; use  $x = 10$ , and  $y = 5$   
\n106  
\n376)  $nm + (n + 6)^3$ ; use  $m = 7$ , and  $n = 18$   
\n153  
\n378)  $b + a - (a - a + 2)$ ; use  $a = 10$ , and  $b = 1$   
\n6  
\n380)  $x - y - y - (y - y)$ ; use  $x = 7$ , and  $y = 1$   
\n5  
\n381)  $y + y - (y - (y - x))$ ; use  $x = 13$ , and  $y = 18$   
\n23  
\n382)  $14((y + x)^2 - 3)$ ; use  $x = 1$ , and  $y = 2$   
\n84  
\n384)  $a + b + a - 2b$ ; use  $a = 18$ , and  $b = 19$   
\n17  
\n386)  $m + 13 + 5 + n - m$ ; use  $m = 16$ , and  $n = 15$   
\n33  
\n388)  $h - (j + (20 - h)^2)$ ; use  $h = 19$ , and  $j = 15$   
\n3  
\n390)  $p + 4 - (m - m + 1)$ ; use  $m = 16$ , and  $p = 20$   
\n4  
\n391)  $q + 4 + p + p + 2$ ; use  $p = 10$ , and  $q = 16$   
\n19  
\n393)  $x + y + 10 - x + 6$ ; use  $x = 18$ , and  $y = 1$   
\n26  
\n395)  $x(y - 16 + 19 - x)$ ; use

369) 
$$
q(p - (q - q)) - q
$$
; use  $p = 4$ , and  $q = 4$   
12

371) 
$$
13j(j - (h - h))
$$
; use  $h = 1$ , and  $j = 3$   
117

373) 
$$
p+q-p+12 \div 6
$$
; use  $p = 1$ , and  $q = 1$ 

375)  $z - (y - (z - z))$ ; use  $y = 4$ , and  $z = 18$ 18

377)  $p(5 + 5 + p + m)$ ; use  $m = 16$ , and  $p = 2$ 56

379) 
$$
h - (j + 2j) \div 3
$$
; use  $h = 18$ , and  $j = 17$ 

383) 
$$
q - p + q - (q + p)
$$
; use  $p = 2$ , and  $q = 19$   
15

385)  $5x \div 2 + z - y$ ; use  $x = 10$ ,  $y = 3$ , and  $z = 1$ 23

387) 
$$
y + x(y - y) + x
$$
; use  $x = 7$ , and  $y = 19$   
26

389)  $n \div 4 + m + 7 + m$ ; use  $m = 13$ , and  $n = 20$ 38

392) 
$$
c + c - (7 + a) \div 2
$$
; use  $a = 19$ , and  $c = 17$   
\n21  
\n394)  $x - (y - x) + x - x$ ; use  $x = 16$ , and  $y = 17$   
\n15  
\n396)  $5 + jh - (j - h)$ ; use  $h = 7$ , and  $j = 13$   
\n90

397) 
$$
q + m^2 + p - p
$$
; use  $m = 4$ ,  $p = 17$ , and  $q = 6$   
\n22  
\n398)  $xy - y + 2 - y$ ; use  $x = 13$ , and  $y = 14$   
\n399)  $m - 2 - 6 + n - n$ ; use  $m = 13$ , and  $n = 18$   
\n161  
\n400)  $n - (n + m - 4 - n)$ ; use  $m = 16$ , and  $n = 13$   
\n1  
\n401)  $((y - z)(14 + z + z)) + 6$ ; use  $y = 18$ , and  $z = 6$   
\n52  
\n402)  $y + 27 - y - (x^2 - x)$ ; use  $x = 2$ , and  $y = 4$   
\n25  
\n403)  $p + 9 - (25 - (24 - q) - 19)$ ; use  $p = 11$ , and  $q = 24$   
\n14  
\n404)  $a + 3(a - (b - b + 3))$ ; use  $a = 27$ , and  $b = 15$   
\n153  
\n405)  $3x + y - y + 10^2$ ; use  $x = 19$ , and  $y = 8$   
\n406)  $x^2 + 6 - y(y - y)$ ; use  $x = 6$ , and  $y = 5$   
\n157  
\n6  
\n407)  $h - (j - j) + h + h - j$ ; use  $h = 28$ , and  $j = 21$   
\n63  
\n408)  $mq - (p + q - 12) + p$ ; use  $m = 15$ ,  $p = 25$ , and  $q = 19$   
\n278  
\n409)  $n \times m + 3(15 - n) - 27$ ; use  $m = 15$ , and  $n = 11$   
\n193  
\n410)  $yx - y - (x^2 + 4)$ ; use  $x = 2$ , and  $y = 22$   
\n411)  $(z + 2 - y + 2)(z - 7)$ ; use <

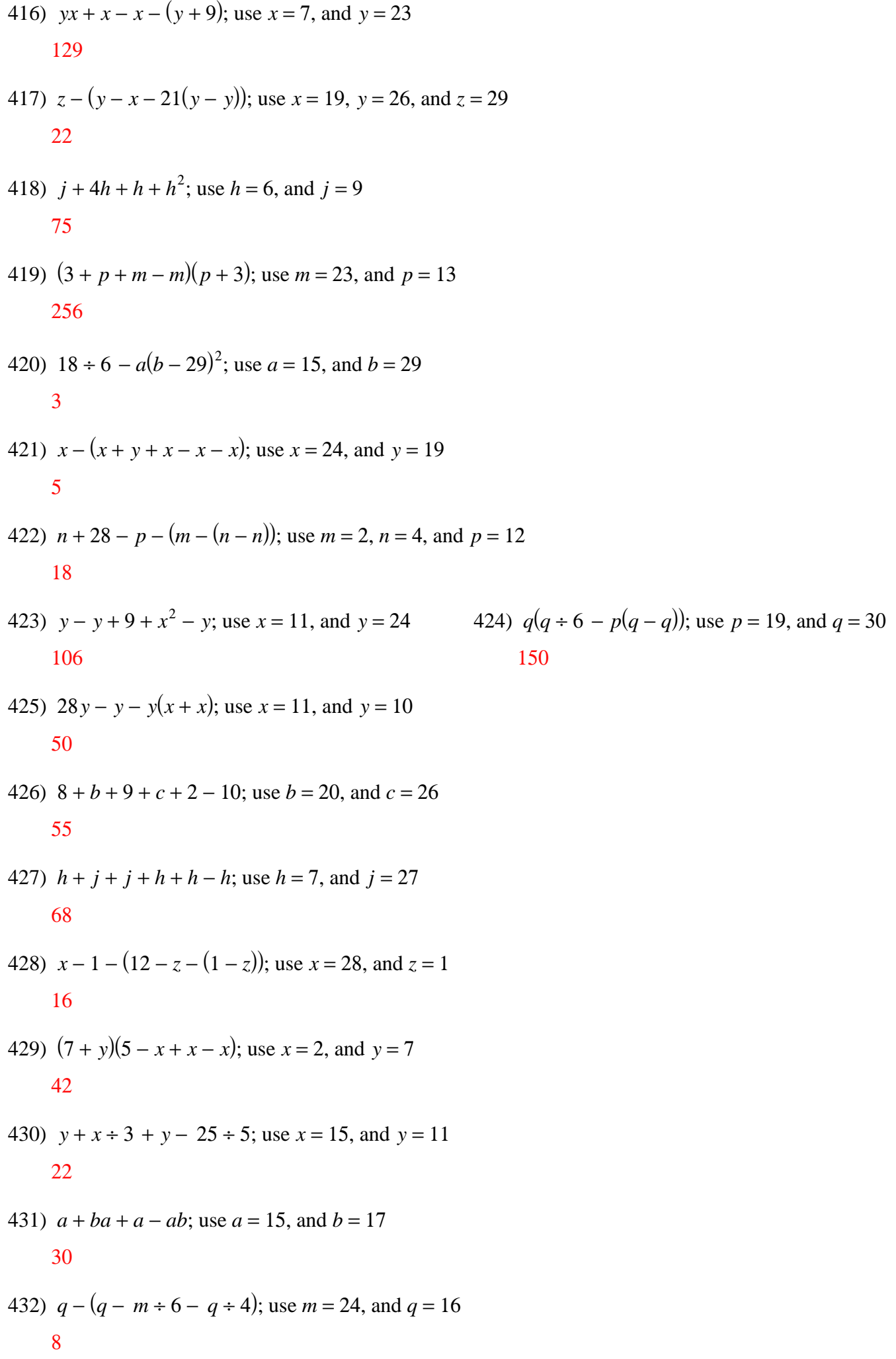

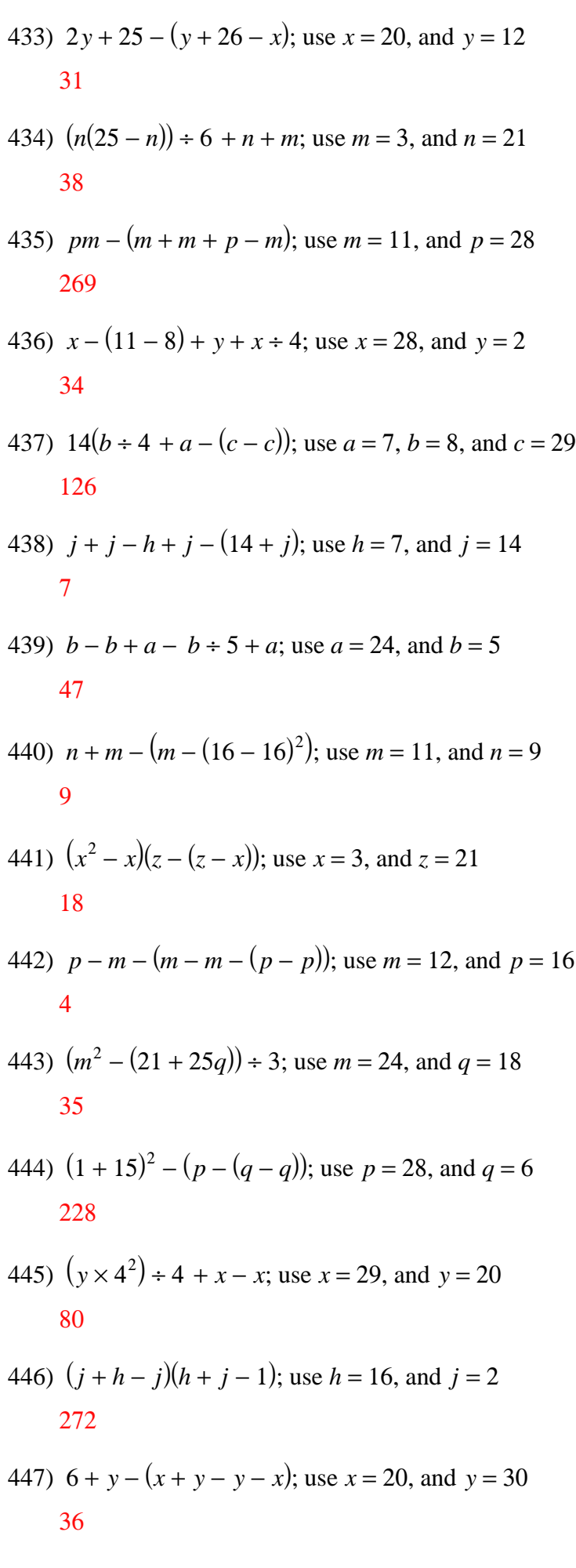

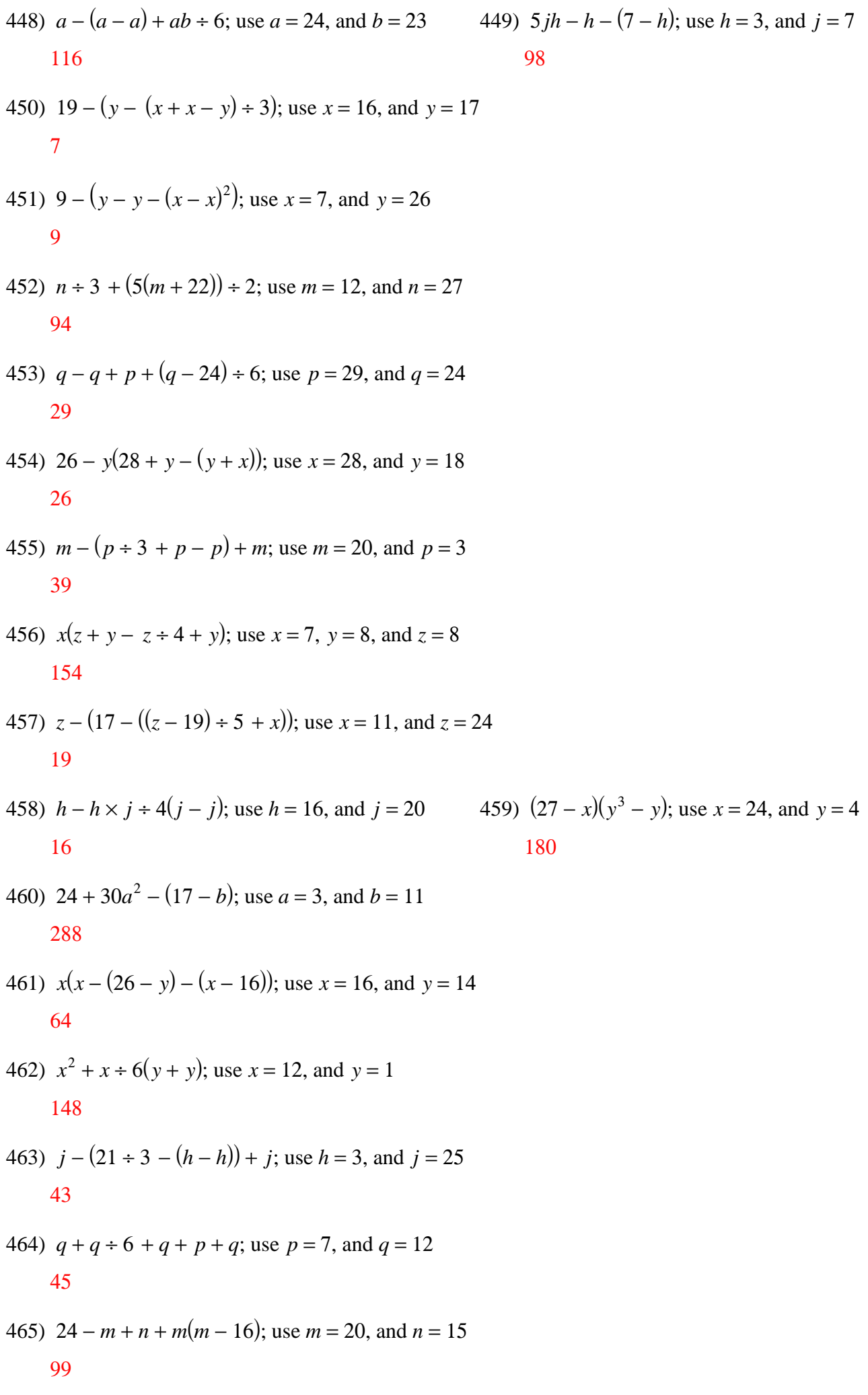

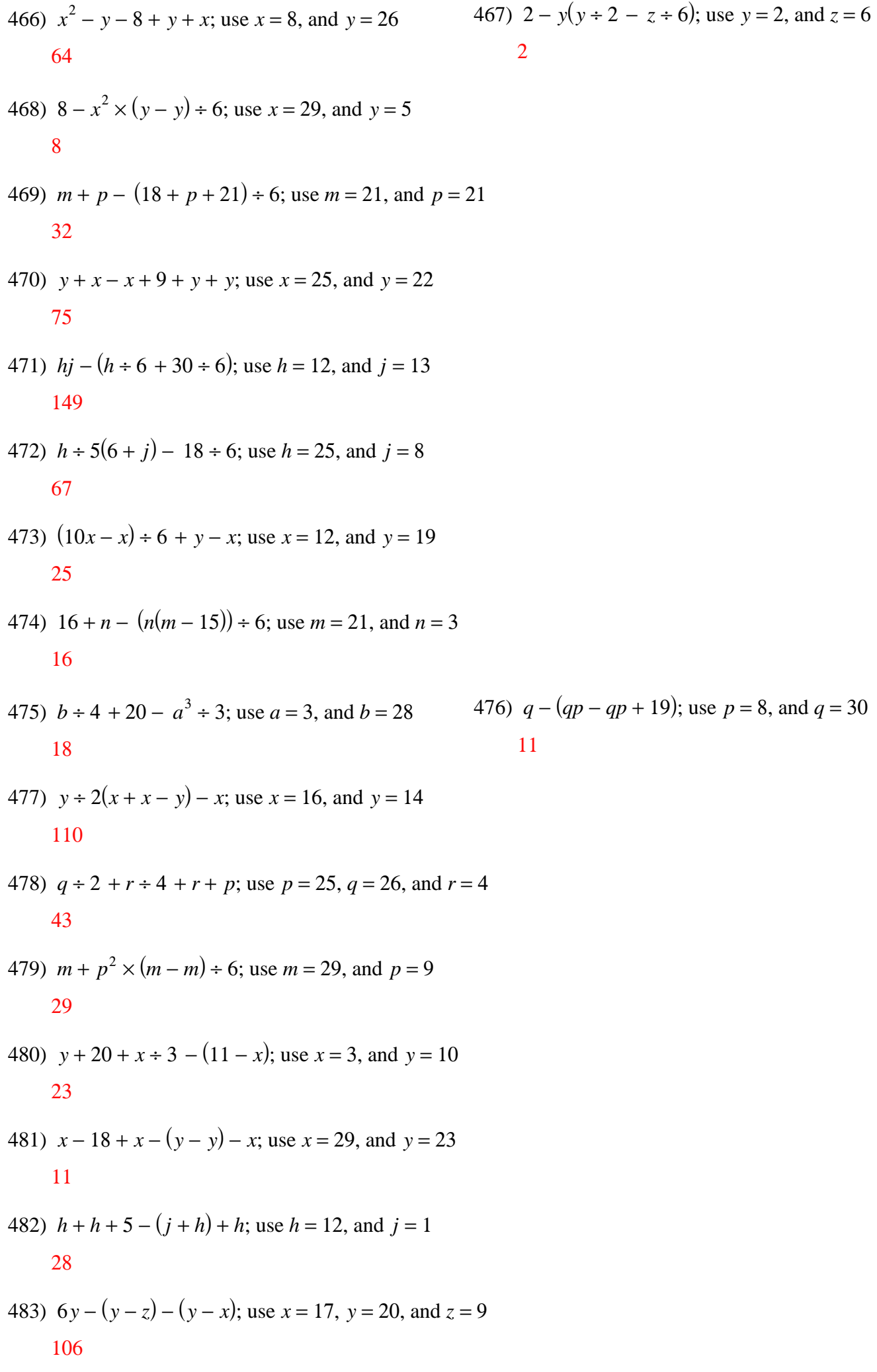

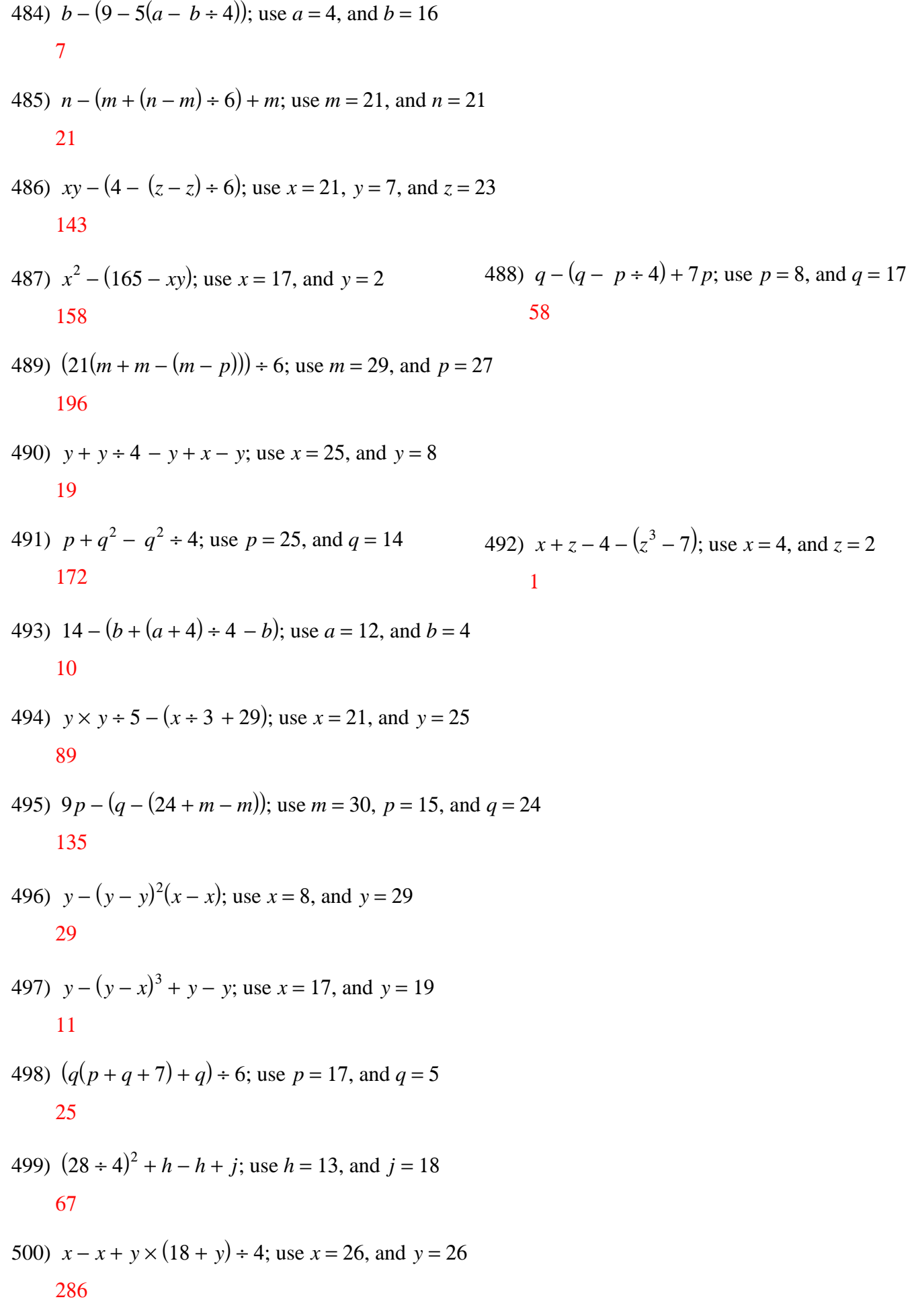